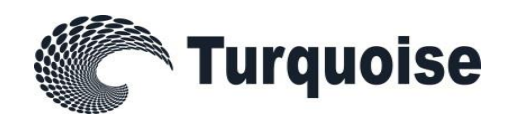

# Turquoise

# TQ202 - Post Trade Gateway (FIX 5.0)

Issue 3.8.2

24 September 2020

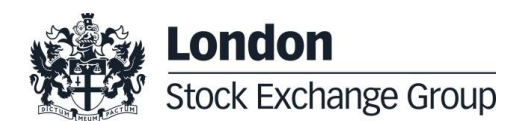

# **Contents**

#### **1.0 Introduction – [TQ202 Post Trade](#page-3-0)  [Gateway \(FIX 5.0\)](#page-3-0) 4**

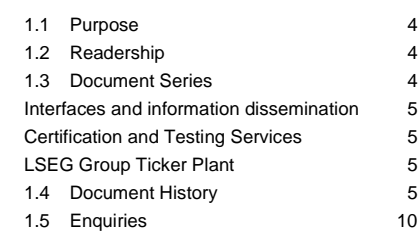

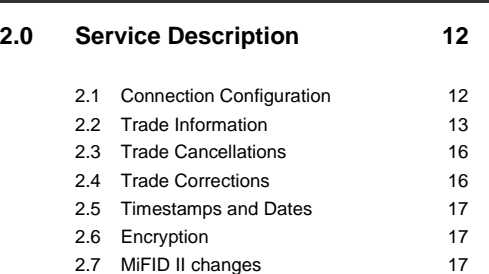

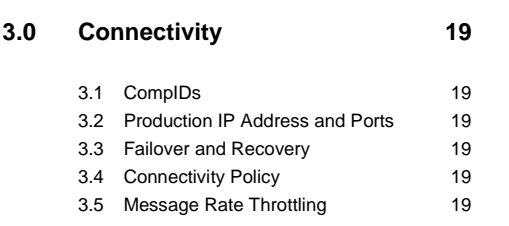

#### **4.0 [FIX Connections and Sessions](#page-20-0) 21**

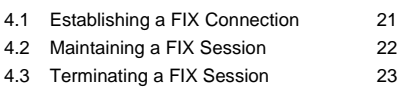

4.4 [Re-Establishing a FIX Session](#page-22-1) 23

# **5.0 [Recovery](#page-24-0) 25** 5.1 [Resend Requests](#page-24-1) 25 5.2 [Possible Duplicates](#page-24-2) 25

#### 5.3 [Possible Resends](#page-24-3) 25

5.4 [Transmission of Missed Messages](#page-24-4) 25

- **6.0 [Supported Message Types](#page-27-0) 28**
	-
	- 6.1 [Administrative Messages](#page-27-1) 28
	- 6.2 [Application Messages \(Participant-Initiated\)28](#page-27-2)
	- 6.3 [Application Messages \(Server-Initiated\)29](#page-28-0)

# **7.0 [Message Formats](#page-29-0) 30** 7.1 [Message Header and Trailer](#page-29-1) 30 7.2 [Administrative Messages](#page-31-0) 32 7.3 [Application Messages](#page-34-0) 35

**8.0 [Service availability](#page-48-0) 49**

# <span id="page-3-0"></span>**1.0 Introduction – TQ202 Post Trade Gateway (FIX 5.0)**

The Financial Information Exchange (FIX) protocol enables access to Turquoise using a messaging standard developed for real-time electronic exchange of security transactions.

FIX enables access to the trading services and security information within Turquoise**.** This specification describes a conceptual overview of the FIX 5.0 SP2 protocol as well as providing technical guidance on adopting FIX 5.0 SP2 to connect to Turquoise**.**

Turquoise offers an interface to its post trade system that permits participants to perform the activities outlined below:

- (i) Receive real-time updates on executed trades
- (ii) Receive information on executed trades via a query-based service. This service is available for participants that do not require a real-time trade feed and to facilitate a recovery after a failure.

The interface is a point-to-point service based on the technology and industry standards TCP/IP, FIXT and FIX. The session and application event models and messages are based on versions 1.1 and 5.0 (Service Pack 2) of the FIXT and FIX protocols respectively.

FIX specification: [http://www.fixprotocol.org](http://www.fixprotocol.org/)

#### <span id="page-3-1"></span>**1.1 Purpose**

The purpose of this document is to provide a technical description of the post trade gateway available on Turquoise for:

Turquoise Global Holdings Limited (TGHL, also known as Turquoise UK); and

Turquoise Global Europe B.V. (the, also known as Turquoise Europe)

#### <span id="page-3-2"></span>**1.2 Readership**

This document outlines how to connect to the post trade gateway and the detailed message types and fields used.

When read in conjunction with the other technical specifications, it is intended that these documents provide all of the details directly connected Turquoise participants require to develop to the trading services.

This document is particularly relevant to technical staff within the MTF's member firms.

#### <span id="page-3-3"></span>**1.3 Document Series**

This document is part of series of technical documents providing a holistic view of full trading and information services available which can be found on the Turquoise website here ['Document Library'.](http://www.lseg.com/markets-products-and-services/our-markets/turquoise/information-centre/document-library)

#### <span id="page-4-0"></span>**Interfaces and information dissemination**

For further information regarding Turquoise connectivity, trading and subscription to market data, please refer to the following documentation:

- TQ102 Connectivity Guide
- TQ103 Trading Technical Parameters
- TQ201 Trading Gateway (FIX5.0) Specification
- **TQ202 – Post Trade Gateway (FIX5.0) Specification (this document)**
- TQ203 Drop Copy Gateway (FIX5.0) Specification
- TQ301 Trading Gateway (Native) Specification
- TQ501 Guide to Reference Data Services
- TQ502 Guide to Purchase and Sales File

#### <span id="page-4-1"></span>**Certification and Testing Services**

For further information regarding Certification of Participant's software and ongoing testing obligations with Turquoise, please refer to the following documentation:

- TQ601 Guide to Certification
- TQ602 Certification Report
- TQ603 Guide to Testing Services

#### <span id="page-4-2"></span>**LSEG Group Ticker Plant**

For further information regarding subscription to Turquoise market data from the Group Ticker Plant (GTP), please refer to the following documentation which can be found on the GTP website here ['GTP Documentation Library'](http://www.lseg.com/areas-expertise/technology/group-technology/group-ticker-plant):

- GTP001 Product Guide
- GTP002 Technical Guide
- GTP003 Statistics Guide
- GTP004 Parameters Guide
- GTP005 Testing Service Guide
- GTP006 External Source Guide
- GTP008 Market Attributes Guide

#### <span id="page-4-3"></span>**1.4 Document History**

This document has been through the follow iterations:

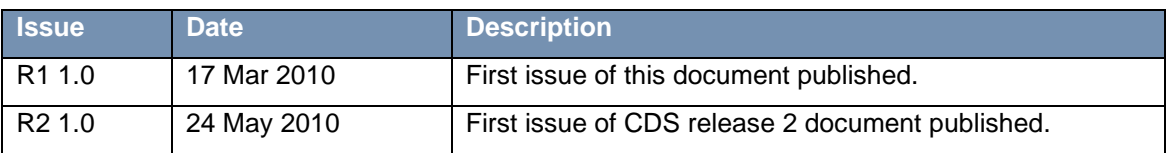

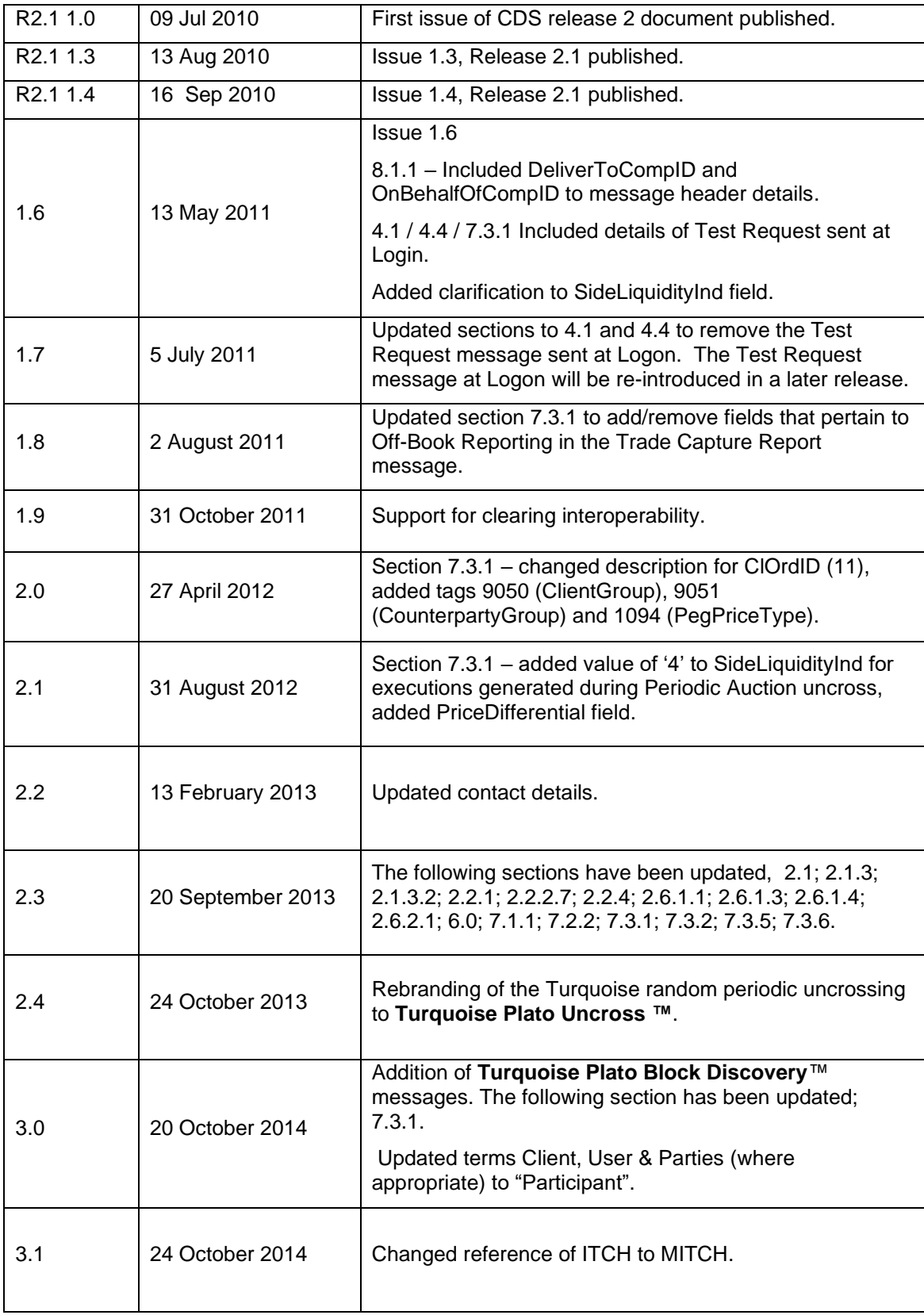

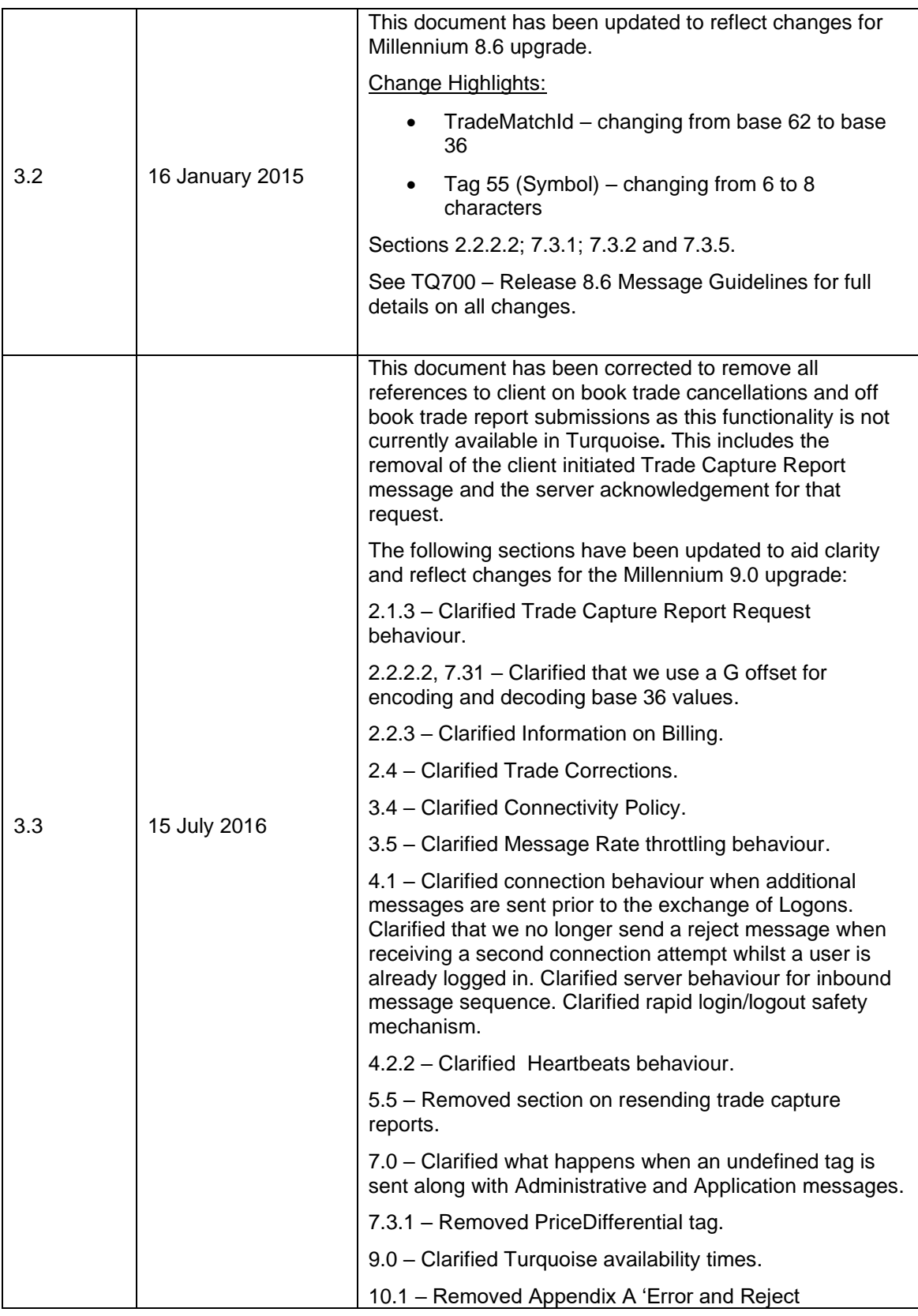

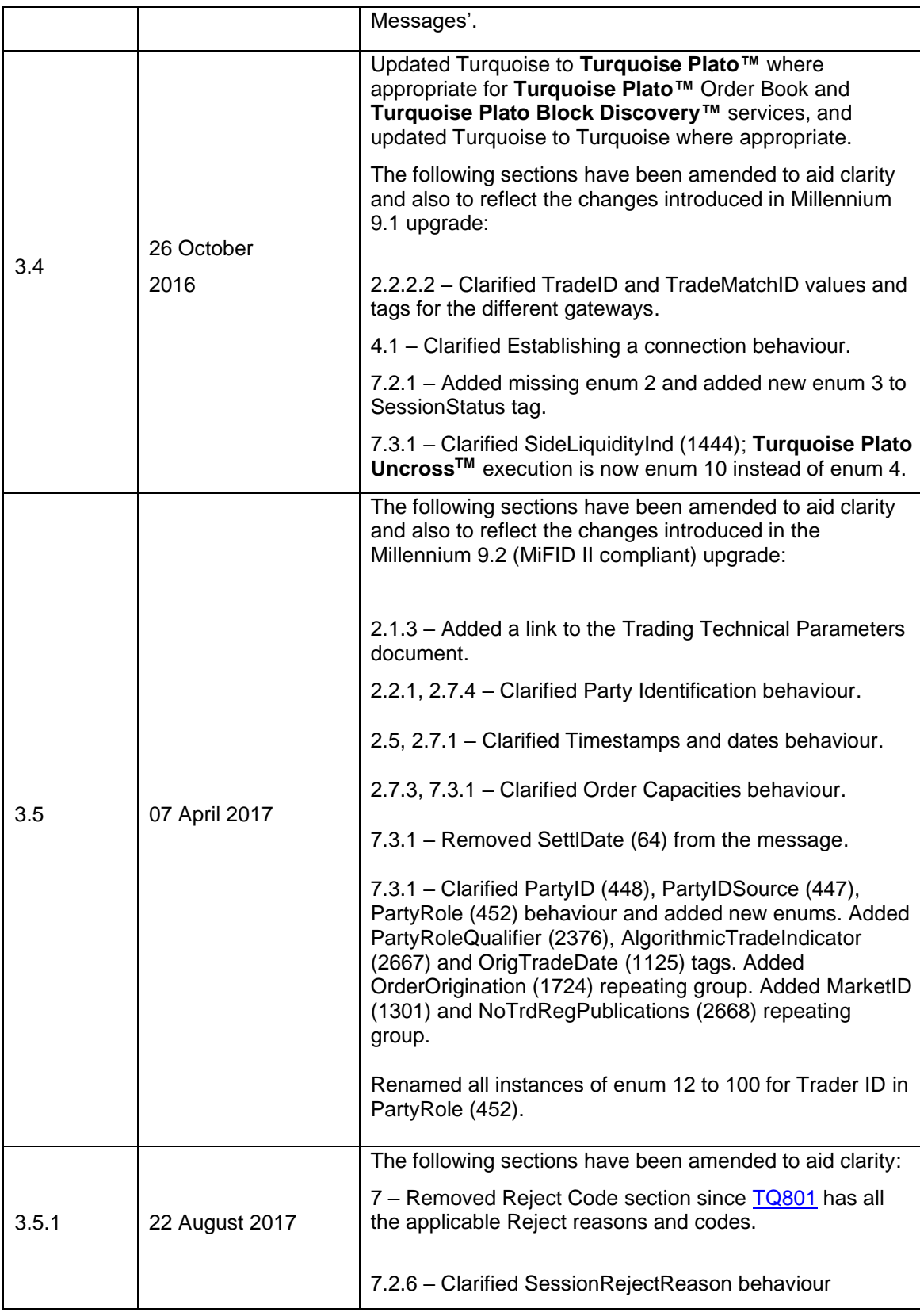

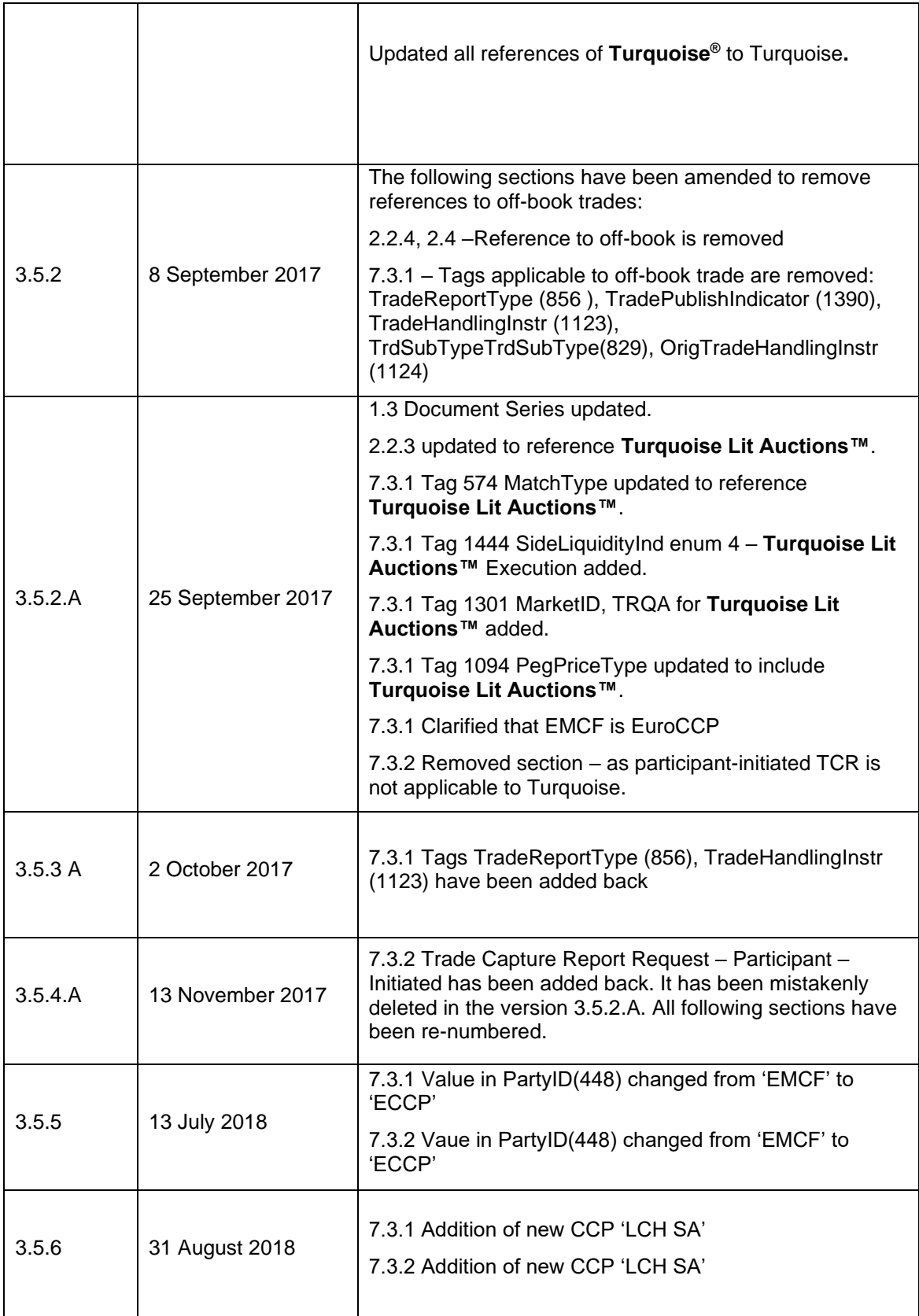

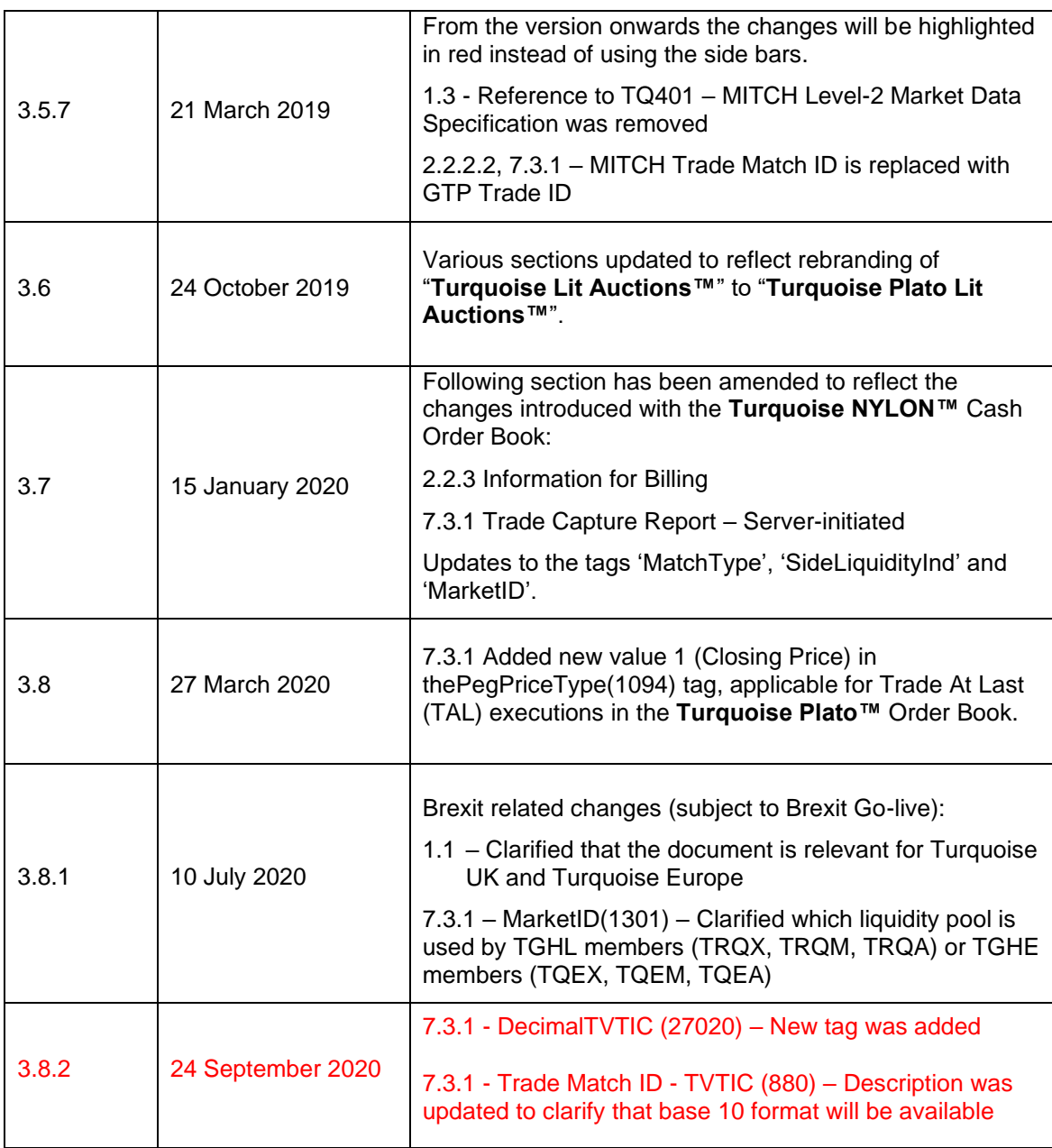

In subsequent issues, where amendments have been made to the previous version, these changes will be highlighted in red.

#### <span id="page-9-0"></span>**1.5 Enquiries**

Please contact either the Technical Account Management Team or your Technical Account Manager if you have any questions about the Millennium Exchange services outlined in this document: Client Technology Services (UK) can be contacted at:

- Telephone: +44 (0)20 7797 3939
- Email: [londontam@lseg.com](mailto:londontam@lseg.com)

# <span id="page-11-0"></span>**2.0 Service Description**

Participants will receive real-time information on the trades executed on Turquoise along with notifications of any trade bust. The details of trades executed on previous trading days are not available via this service.

#### <span id="page-11-1"></span>**2.1 Connection Configuration**

A member firm connection will be configured by Turquoise to receive all of its trades. The connection of a service bureau will be configured to receive the trades for all the firms it serves. A clearing firm connection will be configured to receive the trades it will clear. If required, a firm, service bureau or clearing firm connection could be configured to only receive trades for selected Participants (trader groups) and instruments. Each connection will be configured as either a real-time Participant or a query-based Participant or both.

For the purpose of redundancy, the service supports the configuration of multiple post trade connections to send the same information on the activity of the selected firms/mnemonics.

#### **2.1.1 Real-Time Connections**

A real-time Participant will receive the details of each eligible trade immediately after it is executed. Refer to sections [2.1.3 Trade Capture Report Requests,](#page-11-2) [5.4.4 Requesting](#page-26-0)  [Retransmission of Missed Trades](#page-26-0) and [5.4.6 Disconnection Prior to Completion of](#page-26-1)  [Retransmission](#page-26-1) for a description of how the trades executed during the time a real-time Participant is disconnected from the server may be recovered.

#### **2.1.2 Query-Based Service**

A query-based Participant will not receive any real-time notifications of its eligible trades. Such Participants are expected to request the server for the details of trades as and when they are needed as outlined in section [2.1.3 Trade Capture Report Requests.](#page-11-2)

#### <span id="page-11-2"></span>**2.1.3 Trade Capture Report Requests**

A Participant may use the [Trade Capture Report Request](#page-43-0) message to request the details of all eligible trades or those that meet certain criteria. The server will respond with a [Trade Capture](#page-46-0)  [Report Request Ack](#page-46-0) to indicate, via the TradeRequestStatus (750) and TradeRequestResult (749) fields, whether the request is successful or not.

If the Trade Capture Report Request message is rejected due to it containing incorrect/invalid validations, a Reject message will also be generated as the response.

The total number of [Trade Capture Report Requests](#page-43-0) that a Participant may send is limited each day to a configurable value defined by Turquoise**.** This limit is defined in the [TQ103 -](http://www.lseg.com/markets-products-and-services/our-markets/turquoise/information-centre/document-library) Trading [Technical Parameters](http://www.lseg.com/markets-products-and-services/our-markets/turquoise/information-centre/document-library) document. However, a Participant may request Turquoise to reset its request count.

This feature is intended to help manage an emergency situation and should not be relied upon as a normal practice.

If a request is accepted, the number of Trade Capture Reports that will be sent in response to the request will be indicated in the TotNumTradeReports (748) field of the [Trade Capture](#page-46-0)  [Report Request Ack.](#page-46-0) The server will transmit the requested [Trade Capture Reports](#page-34-1) immediately after the [Trade Capture Report Request Ack.](#page-46-0) Each [Trade Capture Report](#page-34-1) will include the TradeRequestID (568) of the request it is sent in response to. The last [Trade Capture Report](#page-34-1) will include a LastRptRequested (912) of Last Message (Y).

When serving a Trade Capture Report Request that affects multiple partitions, the original sequence of TCRs is only guaranteed within the results from each partition.

If a request is rejected, the reason will be specified in the field TradeRequestResult (749) of the [Trade Capture Report Request Ack.](#page-46-0)

The [Trade Capture Report Request](#page-43-0) message can only be used to request a snapshot of the current eligible trades. It cannot be used to subscribe to Trade Capture Reports.

#### **2.1.3.1 Request for All Trades**

The [Trade Capture Report Request](#page-43-0) should include a TradeRequestType (569) of All Trades (0) if the Participant wishes to request the details of all eligible trades.

#### **2.1.3.2 Request for Selected Trades**

The [Trade Capture Report Request](#page-43-0) should include a TradeRequestType (569) of Trades Matching Specified Criteria (1) if the Participant wishes to request the details of eligible trades for a selected set of instruments or for a specified party, trade type or Order.

The MTF Common Symbol (55) field or SecurityID (48), SecurityIDSource (22), Currency (15), SecurityExchange (207) fields of the [Trade Capture Report Request](#page-43-0) may be used if the request relates to a single instrument.

The TrdType (828) field of the [Trade Capture Report Request](#page-43-0) may be used if the request relates to either all trades or only off Book trade reports.

The Participant may also use the PartyID block of the message to indicate the parties (i.e. executing firm, trader group), if any, the request relates to. A [Trade Capture Report Request](#page-43-0) may include multiple PartyIDs.

In addition, the Side (54) field of the [Trade Capture Report Request](#page-43-0) may be used if the Participant only wishes trades for a particular side (i.e. buy or sell).

The Participant may also use the ClOrdID (11) or OrderID (37) field if the request is for trades related to a specific Order.

The ExecType (150) field of the message may be used if the request is limited to cancelled trades or trades that have not been cancelled.

If a particular [Trade Capture Report Request](#page-43-0) contains multiple criteria (e.g. symbol and side), the server will treat it as a request for trades that match all of the specified criteria. If no trades match the specified criteria, the server will reject the request with a TradeRequestResult (749) of Cannot Match Selection Criteria (100).

#### <span id="page-12-0"></span>**2.2 Trade Information**

The FIX Trade Capture Report message is utilised by the server to transmit the details of each trade. A separate Trade Capture Report will be sent for each side of a trade. In the case of a trade, TradeReportTransType (487) will be New (0) and TradeReportType (856) will be Submit (0).

Each message will contain both basic and value added information on the trade (e.g. price quantity, consideration), the security (e.g. MTF Common Symbol, ISIN, Currency, Security

Exchange, etc.) and the parties (e.g. Executing Firm, Counterparty etc.). It will also contain information related to the computation of execution fees (e.g. maker or taker).

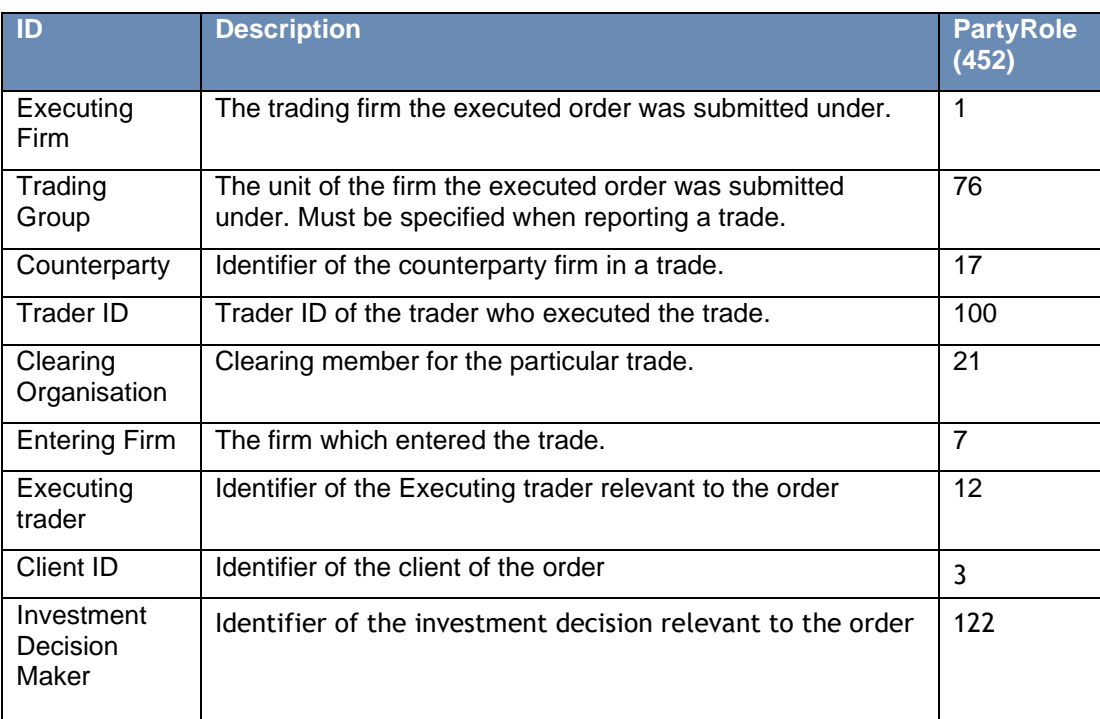

#### <span id="page-13-0"></span>**2.2.1 Party Identifiers**

#### **2.2.2 Trade, Execution and Order Identifiers**

#### **2.2.2.1 Trade Report ID**

The TradeReportID (571) of each Trade Capture Report is unique across trading days. The Trade Capture Reports published to report the two sides of a trade will contain different TradeReportIDs. A Trade Capture Report published to notify a Participant of a trade bust includes the TradeReportID of the message that was published to report the trade in the TradeReportRefID (572) field.

#### **2.2.2.2 Trade ID**

The Trade Capture Reports published to report the two sides of a particular trade will contain the same TradeID (1003). Trade IDs are unique across trading days. A Trade Capture Report published to notify a Participant of a trade bust includes the TradeID (1003) of the relevant trade.

The TradeID (1003) published by the system is a base 36 (G offset) string that refers to the same value published as Trade ID via GTP Market Data Gateway and Trade Match ID via Native Order Management Gateway. Additionally the TradeMatchID of an Execution Report message published via FIX 5.0 SP2 Order Management and Drop Copy gateways' will also refer to the TradeID(1003) of the Trade Capture Report.

TradeID(1003) of the Trade Capture Report refers to the Execution ID reported to the CCPs with the exception of buy/sell indicators and trade modification indicators being present as prefixes.

Trade ID generated above for a normal trade being disseminated through each gateway.

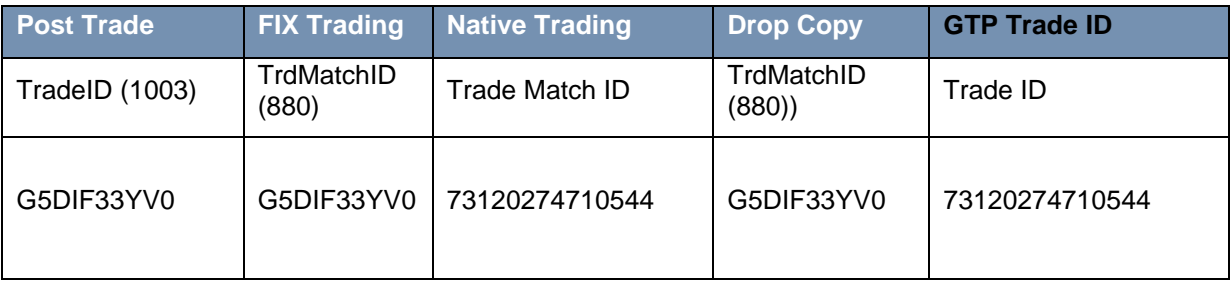

#### **2.2.2.3 Execution ID**

A Trade Capture Report will contain the Execution ID of the Execution Report message sent by the Order Management Gateway to report the execution of an Order to the firm that submitted it. This Execution ID will be specified in the SideExecID (1427) field of the Trade Capture Report.

The Execution Reports published to report the two sides of an execution will contain different Execution IDs which are unique across trading days.

#### **2.2.2.4 Trade Link ID**

A Trade Capture Report will contain the TradeLinkID (820) which will be the same for all Orders within aggression of an Order.

If non-binary reporting is enabled for a particular instrument, then the aggregated Trade Capture Report and the corresponding non-aggregated Trade Capture Reports will have the same TradeLinkID (820). If the same trade was to be reported under binary reporting, all Trade Capture Reports will have the same TradeLinkID (820).

All the Trade Capture Reports which were generated from an auction will have the same Trade Link ID.

#### **2.2.2.5 Order IDs**

The matching system's Order identification number for the executed Order will be included in the OrderID (37) field of the Trade Capture Report.

Order IDs are unique across trading days. In terms of the FIX protocol, unlike ClOrdID (11) which requires a chaining through Cancel/Replace Requests and Cancel Requests, the OrderID (37) of an Order will remain constant throughout its life.

#### **2.2.2.6 Client Order IDs**

In the case of Orders, the ClOrdID (11) included in the Trade Capture Report will be that specified when the Order was submitted. An Order's ClOrdID (11) will be updated each time an Order Cancel/Replace Request or an Order Cancel Request is accepted.

#### **2.2.2.7 Order ID tag length.**

The system will accept a maximum length of 20 characters. If the ID is longer than 20 characters then it will be rejected. This is valid for the following.

- NewOrderSingle ClOrdID (11)
- OrderCancelRequest OriginalClOrdID (41)
- NewOrderSingle SecondaryClOrdID (526)
- NewOrderSingle ClOrdLinkID (583)

#### **2.2.3 Information for Billing**

Each Trade Capture Report will specify whether an Order executed normally in continuous trading was a maker or taker of liquidity via the SideLiquidityInd (1444) field. For the **Turquoise Plato™** Order Book this field is also used to classify **Turquoise Plato Block Discovery™** executions and executions in the **Turquoise Plato UncrossTM**. It is also used to identify **Turquoise Plato Lit Auctions™** Order Book and **Turquoise NYLON™** Cash Order Book executions.

#### **2.2.4 Trade Type**

An indication of whether the trade was executed on or off the Order Book will be specified in the TrdType (828) field of a Trade Capture Report.

#### <span id="page-15-0"></span>**2.3 Trade Cancellations**

Cancellations of Trades cannot be made by Participants at any time.

Turquoise may in certain circumstances, including if requested by a Participant, intervene and cancel a Trade.

In the case of an on-Book trade cancel by Market Operations, the server will transmit Trade Capture Reports to the relevant Participants to notify them of a trade cancellation.

The cancelled trade will be identified in the TradeReportRefID (572) and TradeID (1003) fields.

TradeReportTransType (487) will be Cancel (1) and TradeReportType (856) will be Trade Break  $(7).$ 

#### <span id="page-15-1"></span>**2.4 Trade Corrections**

<span id="page-15-2"></span>Turquoise will never amend trades.

#### <span id="page-16-0"></span>**2.5 Timestamps and Dates**

The matrix below clarifies the expectations for timestamps and dates.

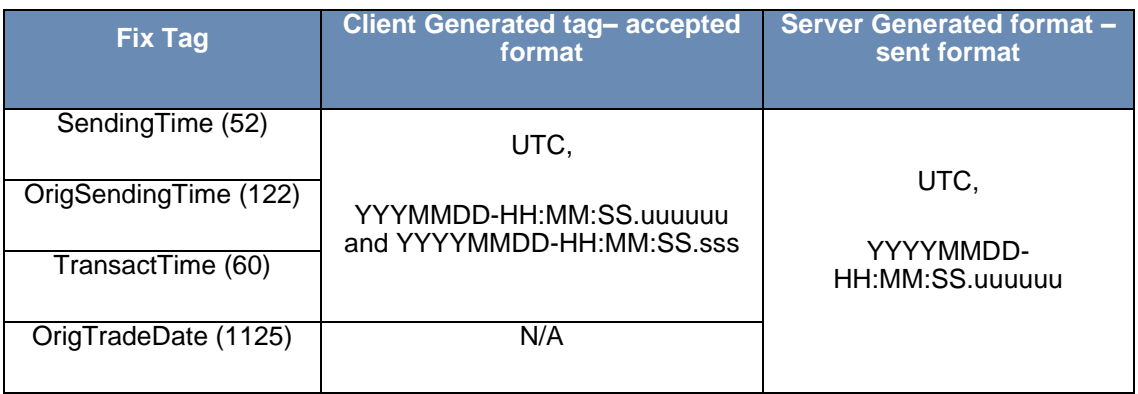

#### <span id="page-16-1"></span>**2.6 Encryption**

The encryption of messages between the Participant and server is not supported.

#### <span id="page-16-2"></span>**2.7 MiFID II changes**

#### **2.7.1 Timestamping at Microsecond granularity**

All server generated timestamps will now be in microsecond granularity. It is not mandatory for client generated timestamps to be in microsecond granularity. Further details are described in the **Timestamps and dates** section.

#### <span id="page-16-3"></span>**2.7.2 Pre-trade Waiver Flags**

Pre-trade Waiver Flags have been added to the [server](#page-34-1) generated Trade Capture Report.

#### **2.7.3 Order capacities**

The changes to Order capacities are shown below.

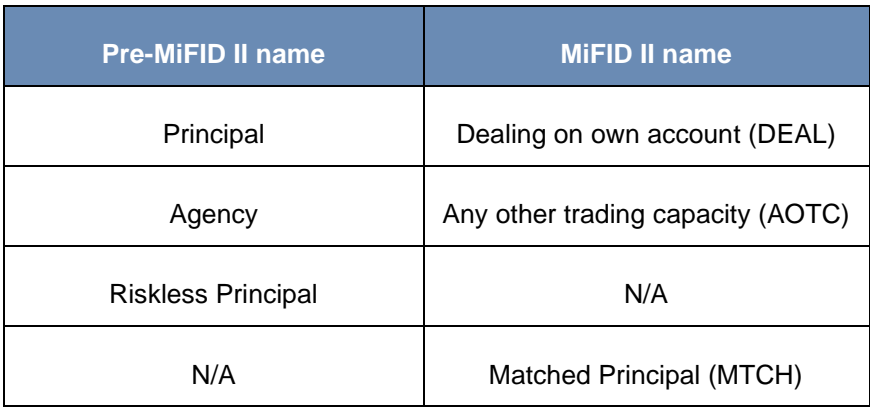

Until MiFID II go-live, tag OrderCapacity( $528$ ) = R will be treated as Riskless Principal. After MiFID II go-live, it will be treated as Matched Principal (MTCH).

Pre-trade Waiver Flags have been added to the server generated Trade Capture Reports.

#### **2.7.4 Order Record Keeping Information**

The existing Party identification tags will be used to capture data on Client ID, Investment decision within firm and Execution within firm. Refer to the [Party identifiers](#page-13-0) section for details about the new tags introduced.

FIX tags have been introduced to the server generated Trade Capture Report to capture additional order attributes, such as if the order submitted was part of DEA involvement (Sponsored Access or DMA), if it was generated via an algorithm and if it was part of a market making strategy. Here are details of the tags:

- OrderOrigination (1724) the same value that was submitted in the order.
- OrderAttributeType (2594) the same value as submitted in the order. This tag is part of the NoOrderAttributes repeating group, and will have the value '2 - 'Liquidity Provision'.
- <span id="page-17-0"></span>• AlgorithmicTradeIndicator (2667) – will be set to '1 -True' if OrderAttributeType (2594) = '4 - 'Algorithm' is submitted in the order.

# **3.0 Connectivity**

#### <span id="page-18-0"></span>**3.1 CompIDs**

The CompID of each Participant must be registered with Turquoise before FIX communications can begin. A single Participant may have multiple connections to the server (i.e. multiple FIX sessions, each with its own CompID).

The gateway server will be assigned a CompID. The messages sent to the server should contain the CompID assigned to the Participant in the field SenderCompID (49) and CompID of the server in the field TargetCompID (56). The messages sent from the server to the Participant will contain CompID of the server in the field SenderCompID (49) and the CompID assigned to the Participant in the field TargetCompID (56).

#### **3.1.1 Passwords**

Each new CompID will be assigned a password on registration. Participants are strongly encouraged to change the password to one of their choosing via the Logon message. The status of the new password (i.e. whether it is accepted or rejected) will be specified in the SessionStatus (1409) field of the Logon message sent by the server to confirm the establishment of a FIX connection. The new password will, if accepted, be effective for subsequent logins.

#### <span id="page-18-1"></span>**3.2 Production IP Address and Ports**

The IP addresses and ports for the post trade gateway will be published in the Turquoise [Connectivity Guide.](http://www.lseg.com/markets-products-and-services/our-markets/turquoise/information-centre/document-library)

#### <span id="page-18-2"></span>**3.3 Failover and Recovery**

The system has been designed with fault tolerance and disaster recovery technology that ensures that trading should continue in the unlikely event of a process or site outage.

If the Participant is unexpectedly disconnected from the server, it should attempt to re-connect to primary site within a few seconds. The Participant should only attempt to connect to the secondary IP address and port if so requested by Turquoise**.**

#### <span id="page-18-3"></span>**3.4 Connectivity Policy**

An application should attempt to connect a maximum of 3 times to the primary gateway with a minimum time out value of 3 seconds between attempts before attempting to connect to the secondary gateway – and this should be retried a maximum of a further 3 times. After 6 failed connection attempts (3 on each gateway) the clients should contact London Stock Exchange for further guidance.

#### <span id="page-18-4"></span>**3.5 Message Rate Throttling**

Turquoise has implemented a scheme for throttling message traffic where each Participant is only permitted to submit up to a specified number of messages per second. Every message which exceeds the maximum rate of a CompID will be rejected via a Business Message Reject (with BusinessRejectReason (380) of Other (0) and Text (58) field = "Message rate exceeded"). A client's connection will be disconnected by the server if its message rate exceeds the maximum rate for a specific time duration. The rates can be seen in the Turquoise Trading [Technical Parameters](http://www.lseg.com/sites/default/files/content/documents/TQ103%20-%20Trading%20and%20Technical%20Parameters%20Issue%201.4_0.pdf) document. In such a case, the server will transmit a Logout message (with SessionStatus (1409) = 102 (Logout by market operations) and Text (58) = "Maximum Message Rate Exceeded") and 5 seconds afterwards will terminate the TCP/IP connection.

Please note that client Heartbeat messages, reject messages and any other client-initiated administrative messages are not counted towards the throttling limits.

# <span id="page-20-0"></span>**4.0 FIX Connections and Sessions**

#### <span id="page-20-1"></span>**4.1 Establishing a FIX Connection**

FIX connections and sessions between the Participant and server are maintained as specified in the FIX protocol.

Each Participant will use the assigned IP address and port to establish a TCP/IP session with the server. The Participant will initiate a FIX session at the start of each trading day by sending the [Logon](#page-31-1) message. The connection will be terminated if the first message received after establishing the connection is incorrect (i.e. not the Logon message) or is garbled. The Participant will identify itself using the SenderCompID (49) field. The server will validate the CompID and password of the Participant.

Once the Participant is authenticated, the server will respond with a [Logon](#page-31-1) message. The SessionStatus (1409) of this message will be Session Active (0). If the Participant'[s Logon](#page-31-1) message included the field NewPassword (925) and the Participant is authenticated, the SessionStatus (1409) of the [Logon](#page-31-1) sent by the server will be Session Active (0).

When the Participant sends a logon with a sequence number higher than expected by the FIX Gateway, the FIX gateway will send a [Resend Request](#page-33-0) and once the response/s to the Resend [Request](#page-33-0) is processed by the FIX Gateway, the FIX Gateway would send a [Test Request](#page-32-0) to make sure both the Participant and server is in sync before sending out any missed or new application messages.

The Participant must wait for the server's Logon response before sending additional messages. If the Participant sends messages prior to sending the Logon message or prior to receiving the Logon response, the server will break the TCP/IP connection with the Participant without sending any message.

If a logon attempt fails because of an invalid SenderCompID, TargetCompID, invalid password or because the Participant does not have the appropriate privileges, the server will break the TCP/IP connection with the Participant without sending a [Logout](#page-31-1) or [Reject](#page-48-1) message.

If a logon attempt fails because of an invalid or expired password a locked CompID or if logins are not currently permitted, the server will send a [Logout](#page-32-1) message and then break the TCP/IP connection with the Participant.

If during a logon of a SenderCompID, the server receives a second connection attempt via the same TCP/IP connection while a valid FIX session is already underway for that same SenderCompID, the server will break the TCP/IP connection with the Participant without sending a [Logout](#page-32-1) or [Reject](#page-48-1) message. The server will not increment the next inbound message sequence number expected from the Participant as well as its own outbound message sequence number.

If a logon attempt fails because of a session level failure (e.g. due to invalid EncryptMethod or DefaultApplVerID…etc) the inbound sequence number and the outbound sequence number both will not be incremented. In this scenario the message sequence number 1 will be sent with the [Logout](#page-32-1) message.

However if a session level failure occurs due to a message sent by a Participant which contains a sequence number that is less than what is expected and the PossDupFlag (43) not being set to "Y", then the server will send a [Logout](#page-32-1) message and terminate the FIX connection. In this scenario the inbound sequence number will not be incremented but the outbound sequence number will be incremented.

A protection mechanism is in place in order to protect the gateway from rapid login/logouts. If a user reaches the thresholds for rapid login/logouts, any future logins/logouts will be delayed exponentially.

#### <span id="page-21-0"></span>**4.2 Maintaining a FIX Session**

#### **4.2.1 Message Sequence Numbers**

As outlined in the FIX protocol, the Participant and server will each maintain a separate and independent set of incoming and outgoing message sequence numbers. Sequence numbers should be initialized to 1 (one) at the start of the FIX session and be incremented throughout the session.

Monitoring sequence numbers will enable Participants to identify and react to missed messages and to gracefully synchronize applications when reconnecting during a FIX session.

If any message sent by the Participant contains a sequence number that is less than what is expected and the PossDupFlag (43) is not set to "Y", the server will send a [Logout](#page-32-1) message and terminate the FIX connection. The [Logout](#page-32-1) will contain the next expected sequence number in the Text (58) field.

A FIX session will not continue to the next trading day. The server will initialize its sequence numbers at the start of each day. The Participant is expected to employ the same logic.

#### **4.2.2 Heartbeats**

The Participant and server will use the [Heartbeat](#page-32-2) message to exercise the communication line during periods of inactivity and to verify that the interfaces at each end are available. The heartbeat interval will be the HeartBtInt (108) specified in the Participant's [Logon](#page-31-1) message.

The server will send a [Heartbeat](#page-32-2) anytime it has not transmitted a message for the heartbeat interval. The Participant is expected to employ the same logic.

As a safety mechanism, the system will not allow the user to login if the HeartBtInt is set to 0. Therefore, if the server receives a logon with HeartBtInt = 0, the user will receive a logout message with SessionStatus = 101 (Logout due to session level failure) and Text = 'HeartBtInt should be greater than zero'.

If the server detects inactivity for a period longer than three heartbeat intervals it will send a Test Request message to force a Heartbeat from the Participant. If inactivity continues for another three heartbeat intervals, the server will send a Logout and break the TCP/IP connection with the Participant. The Participant is expected to employ similar logic if inactivity is detected on the part of the server.

#### **4.2.3 Increasing Expected Sequence Number**

The Participant or server may use the [Sequence Reset](#page-34-2) message in Gap Fill mode if it wishes to increase the expected incoming sequence number of the other party.

The Participant or server may also use the [Sequence Reset](#page-34-2) message in Sequence Reset mode if it wishes to increase the expected incoming sequence number of the other party.

The Sequence Reset mode should only be used to recover from an emergency situation. It should not be relied upon as a regular practice.

#### <span id="page-22-0"></span>**4.3 Terminating a FIX Session**

The Participant is expected to terminate each FIX connection at the end of each trading day before the server shuts down. The Participant will terminate a connection by sending the [Logout](#page-32-1) message. The server will respond with a [Logout](#page-32-1) to confirm the termination. The Participant will then break the TCP/IP connection with the server.

All open TCP/IP connections will be terminated by the server when it shuts down (a [Logout](#page-32-1) will not be sent). Under exceptional circumstances the server may initiate the termination of a connection during the trading day by sending the [Logout](#page-32-1) message.

If, during the exchange of [Logout](#page-32-1) messages, the Participant or server detects a sequence gap, it should send a [Resend Request.](#page-33-0)

#### <span id="page-22-1"></span>**4.4 Re-Establishing a FIX Session**

If a FIX connection is terminated during the trading day it may be re-established via an exchange of [Logon](#page-31-1) messages.

Once the Participant is authenticated, the server will respond with a [Logon](#page-31-1) message. The SessionStatus (1409) of this message will be Session Active (0). If the Participant'[s Logon](#page-31-1) message included the field NewPassword (925) and the Participant is authenticated, the SessionStatus (1409) of the [Logon](#page-31-1) sent by the server will be Session Active (0).

When the Participant sends a logon with a sequence number higher than expected by the FIX Gateway, the FIX gateway will send a [Resend Request](#page-33-0) and once the response/s to the [Resend](#page-33-0)  [Request](#page-33-0) is processed by the FIX Gateway, the FIX Gateway would send a [Test Request](#page-32-0) to make sure both the Participant and server is in sync before sending out any missed or new application messages.

The Participant must wait for the server's [Logon](#page-31-1) before sending additional messages. If additional messages are received from the Participant before the exchange of [Logon](#page-31-1) messages, the TCP/IP connection with the Participant will be disconnected.

Once the FIX session is re-established successfully, the message sequence numbers will continue from the last message successfully transmitted prior to the termination.

#### **4.4.1 Resetting Sequence Numbers: Starting a New FIX Session**

#### **4.4.1.1 Reset Initiated by the Participant**

If the Participant requires both parties to initialize (i.e. reset to 1) sequence numbers, it may use the ResetSeqNumFlag (141) field of the [Logon](#page-31-1) message. The server will respond with a [Logon](#page-31-1) with the ResetSeqNumFlag (141) field set to "Y" to confirm the initialization of sequence numbers.

A Participant may also manually inform Market Operations that it would like the server to initialize its sequence numbers prior to the Participant's next login attempt.

These features are intended to help a Participant manage an emergency situation. Initializing sequence numbers on a re-login should not be relied upon as a regular practice.

#### **4.4.1.2 Reset Initiated by the Server**

The system has been designed with fault tolerance and disaster recovery technology that should ensure that the server retains its incoming and outgoing message sequence numbers for each Participant in the unlikely event of an outage.

However, Participants are required to support a manual request by Turquoise to initialize sequence numbers prior to the next login attempt.

# <span id="page-24-0"></span>**5.0 Recovery**

#### <span id="page-24-1"></span>**5.1 Resend Requests**

The Participant may use the [Resend Request](#page-33-0) message to recover any lost messages. As outlined in the FIX protocol, this message may be used in one of three modes:

- (i) To request a single message. The BeginSeqNo (7) and EndSeqNo (16) should be the same.
- (ii) To request a specific range of messages. The BeginSeqNo (7) should be the first message of the range and the EndSeqNo (16) should be the last of the range.
- (iii) To request all messages after a particular message. The BeginSeqNo (7) should be the sequence number immediately after that of the last processed message and the EndSeqNo (16) should be zero (0).

#### <span id="page-24-2"></span>**5.2 Possible Duplicates**

The server handles possible duplicates according to the FIX protocol. The Participant and server will use the PossDupFlag (43) field to indicate that a message may have been previously transmitted with the same MsgSeqNum (34).

#### <span id="page-24-3"></span>**5.3 Possible Resends**

The server may, in the circumstances outlined in sections [5.4.4 Requesting Retransmission of](#page-26-0)  [Missed Trades](#page-26-0) and [5.4.6 Disconnection Prior to Completion of Retransmission](#page-26-1) use the PossResend (97) field to indicate that a Trade Capture Report may have already been sent under a different MsgSeqNum (34). The Participant should validate the TradeReportID (571) of such a message against that of previous Trade Capture Reports received from the server during the current trading day.

If a Trade Capture Report with same TradeReportID (571) had been processed, the resent Trade Capture Report should be ignored. If the same TradeReportID (571) had not been processed, the message should be processed.

The server does not handle possible resends for Participant-initiated messages and ignores the value in the PossResend (97) field of such messages.

#### <span id="page-24-4"></span>**5.4 Transmission of Missed Messages**

The Trade Capture Reports generated during a period when a Participant is disconnected from the server will be sent to the Participant when it next reconnects. In the unlikely event the disconnection was due to an outage of the server, all such messages will include a PossResend (97) of "Y".

#### **5.4.1 Application Sequencing and Recovery**

The server supports the application sequencing and recovery features introduced in Service Pack 2 for FIX 5.0. A Participant may use the Application Message Request to recover missed trades in scenarios such as the following:

- (i) Trades are missed due to a late connection or disconnection during the day.
- (ii) Session level recovery via a Resend Request is unavailable due to a sequence number reset initiated by the Participant or server.
- (iii) All or some of the trades transmitted by the server during the current day are lost due to a failure at the Participant site.

#### **5.4.2 Application Sequencing by Server**

The matching system consists of a series of parallel partitions each of which provide the matching service for an exclusive set of securities.

Each Trade Capture Report transmitted by the server will include the identity of the matching partition that generated the trade and the partition's internal sequence number for the trade in the fields ApplID (1180) and ApplSeqNum (1181) respectively. As the matching partitions operate in parallel and employ the same application sequencing scheme, an ApplSeqNum (1181) is only unique per ApplID (1180). The ApplSeqNum of each ApplID will be initialized to "1" at the start of each trading day.

As a Participant will only receive a subset of the trades executed by each matching partition, the field ApplLastSeqNum (1350) is also included in each Trade Capture Report. This field will contain the ApplSeqNum of the last Trade Capture Report generated for Participant. This will enable Participants to distinguish deliberate sequence gaps from application errors by comparing the value of ApplLastSeqNum (1350) to the ApplSeqNum (1181) of the last received Trade Capture Report from the same ApplID (1180).

Turquoise may change the number of partitions and the securities each serves with due notice to Participants.

#### **5.4.3 Detecting an Application Sequence Gap**

A Participant can detect a dropped message by comparing the ApplLastSeqNum (1350) of each new Trade Capture Report against the ApplSeqNum (1181) of the last trade received from the same ApplID (1180).

In the case of a reconnection, the Participant can either wait for the next Trade Capture Report to determine whether trades have been missed or issue a request for the most current ApplSeqNum for each ApplID.

#### **Requesting the Latest ApplSeqNum**

The Participant may use the Application Message Request to request the latest ApplSeqNum for one or more ApplIDs. The ApplReqType (1347) of the message should be Request for Last ApplLastSeqNum (2).

#### **Response to Request for Latest ApplSeqNum**

The server will respond to the Application Message Request with an Application Message Request Ack. If the request was unsuccessful for a particular ApplID, the reason will be specified in the field ApplResponseError (1354). In the case of a successful request, the ApplSeqNum of the last trade generated for the Participant by each ApplID will be specified in the field RefApplLastSeqNum (1357).

#### <span id="page-26-0"></span>**5.4.4 Requesting Retransmission of Missed Trades**

The Participant may use the Application Message Request to recover any lost trades. The ApplReqType (1347) of the message should be Retransmission of Application Messages (0). The message may be used in one of four modes:

- (i) To request a single trade. The ApplBegSeqNum (1182) and ApplEndSeqNum (1183) should be the same.
- (ii) To request a specific range of trades. The ApplBegSeqNum (1182) should be the first trade of the range and the ApplEndSeqNum (1183) should be the last of the range.
- (iii) To request all trades after a particular trade. The ApplBegSeqNum (1182) should be the application sequence number immediately after that of the last processed trade and the ApplEndSeqNum (1183) should be zero (0).
- (iv) To request all trades for the day. The ApplBegSeqNum (1182) should be one (1) and the ApplEndSeqNum (1183) should be zero (0).

In all cases, the Participant should identify the matching partition to which the request relates via the field RefApplID (1355).

#### **5.4.5 Response to a Trade Retransmission Request**

The server will respond to the Application Message Request with an Application Message Request Ack to indicate whether the retransmission request is successful or not. If the request was unsuccessful for a particular ApplID, the reason will be specified in the field ApplResponseError (1354).

In the case of a successful retransmission request, the server will resend the requested Trade Capture Reports immediately after the Application Message Request Ack. Each Trade Capture Report will include an ApplResendFlag (1352) of "Y" to indicate that it is resent in response to an Application Message Request. The resent messages will not include the field ApplLastSeqNum (1350).

#### <span id="page-26-1"></span>**5.4.6 Disconnection Prior to Completion of Retransmission**

If the FIX connection is terminated prior to the completion of the Trade Capture Report retransmission, the Participant should submit a new Application Message Request once it reconnects to the server.

# <span id="page-27-0"></span>**6.0 Supported Message Types**

This section provides details on the header and trailer, the seven administrative messages and five application messages utilized by the server. Also, please note that administrative messages are not validated for undefined TAGs. However, if a required filed is missing, the message will be rejected via a Session Reject. Any message not included in this section will be ignored by the server.

#### <span id="page-27-1"></span>**6.1 Administrative Messages**

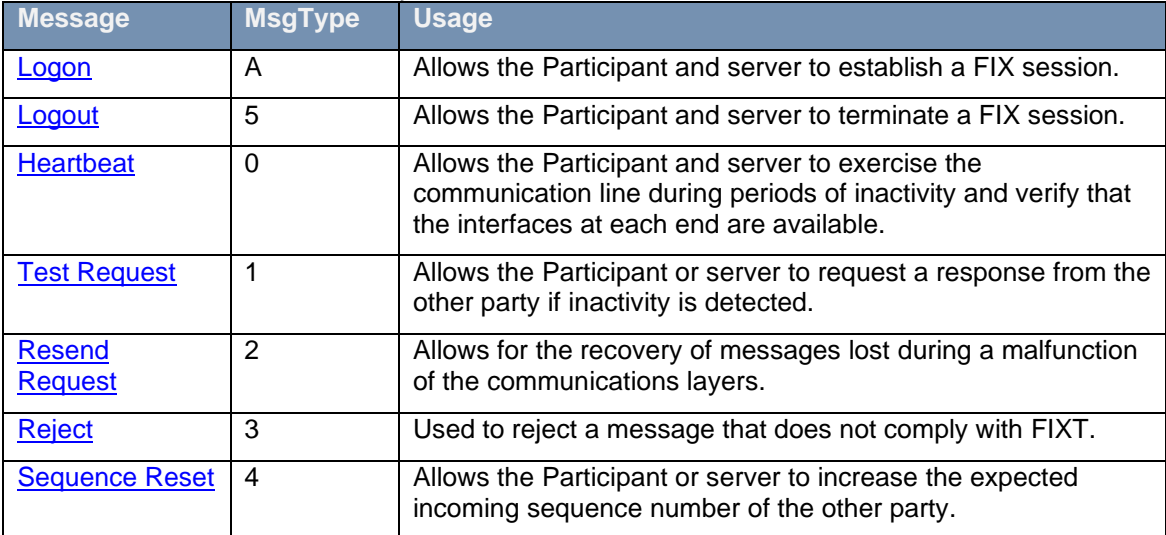

All administrative messages may be initiated by either the Participant or the server.

#### <span id="page-27-2"></span>**6.2 Application Messages (Participant-Initiated)**

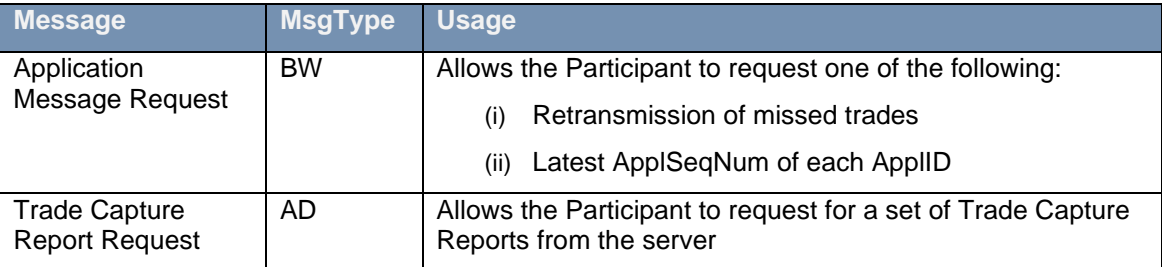

# <span id="page-28-0"></span>**6.3 Application Messages (Server-Initiated)**

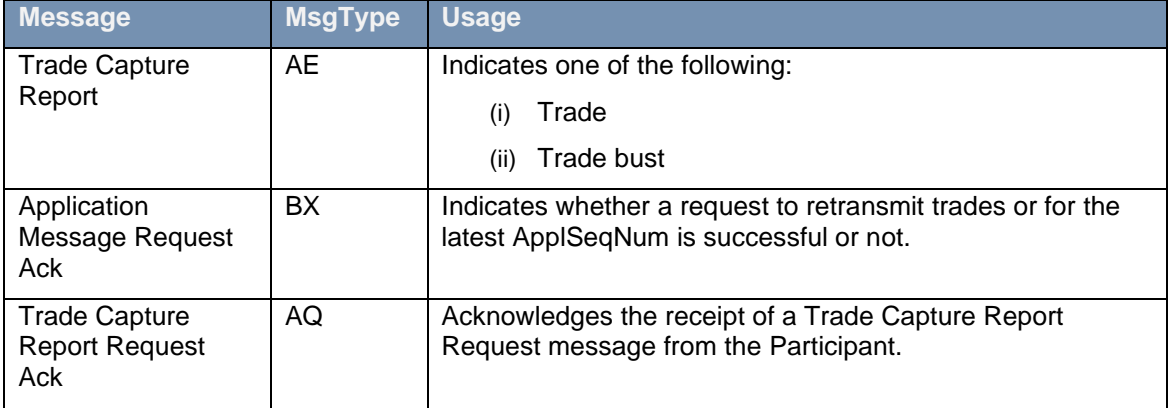

# <span id="page-29-0"></span>**7.0 Message Formats**

This section provides details on the header and trailer, the seven administrative messages and three application messages utilized by the post trade gateway. The system will ignore an undefined tag sent along with any Administrative message and will process the rest of the message. However if an undefined tag is sent along with an Application message, then the system will completely reject the message.

#### <span id="page-29-1"></span>**7.1 Message Header and Trailer**

#### <span id="page-29-2"></span>**7.1.1 Message Header**

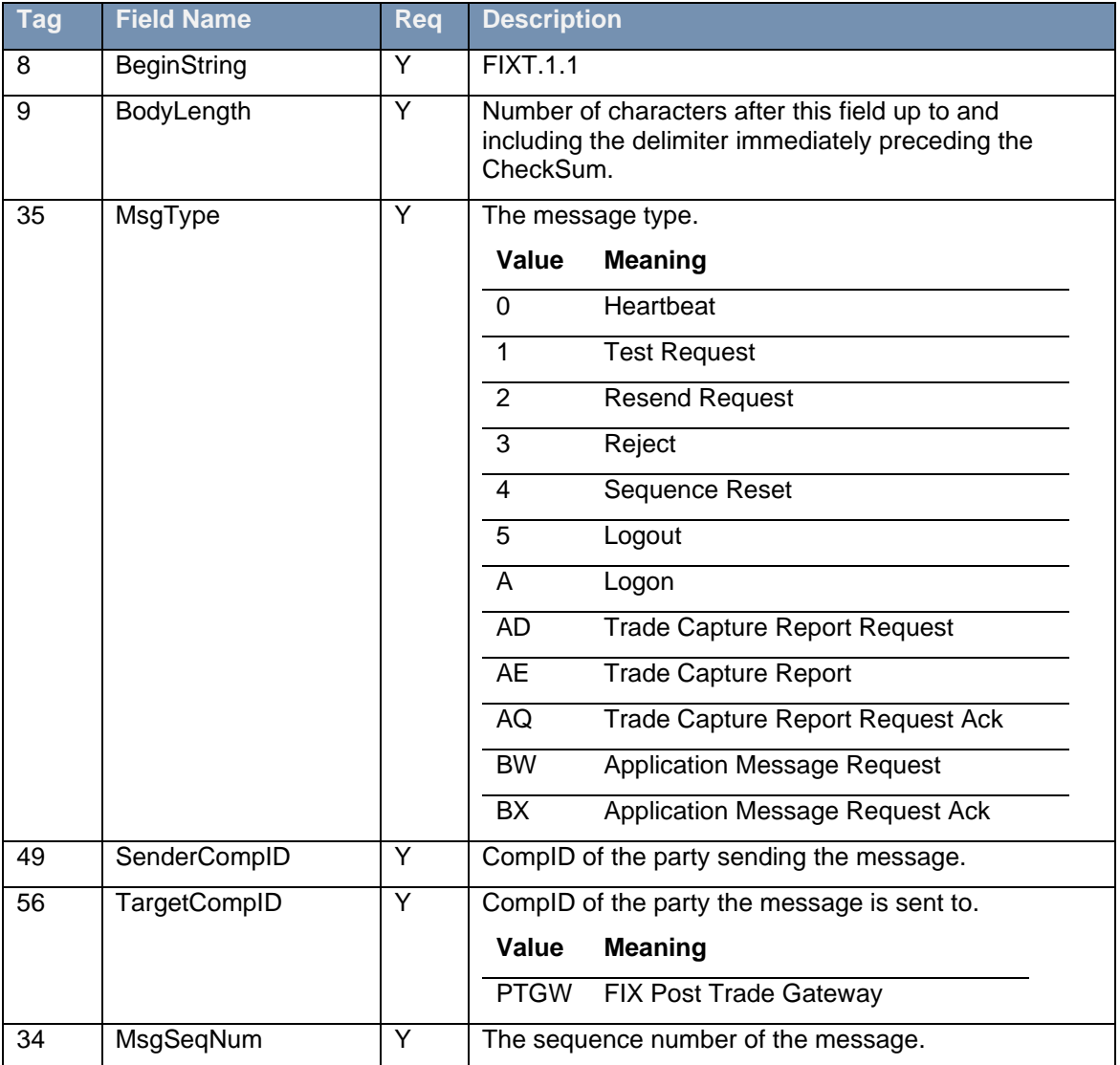

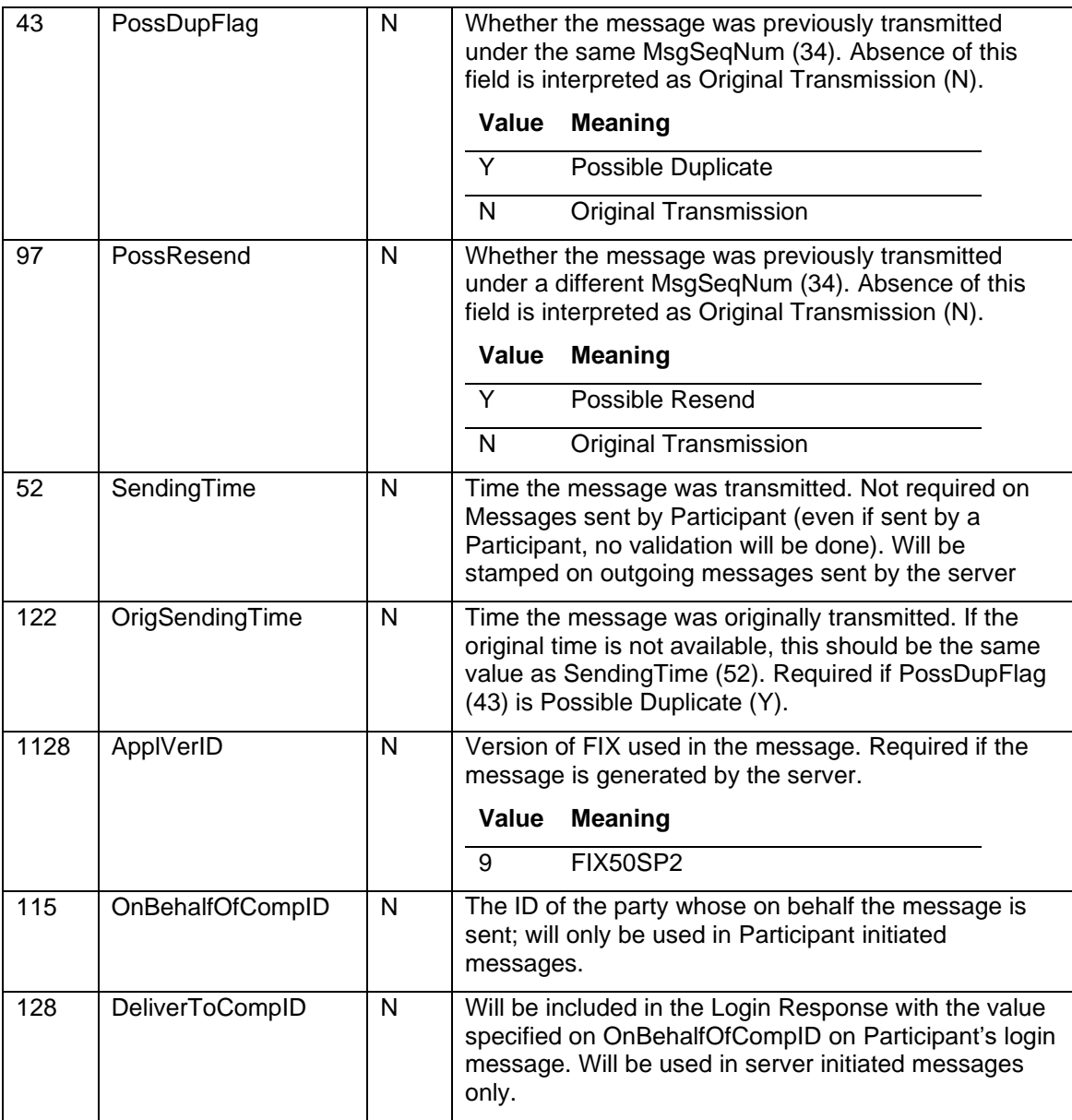

# <span id="page-30-0"></span>**7.1.2 Message Trailer**

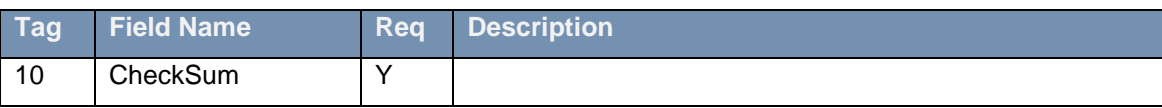

# <span id="page-31-0"></span>**7.2 Administrative Messages**

# <span id="page-31-1"></span>**7.2.1 Logon**

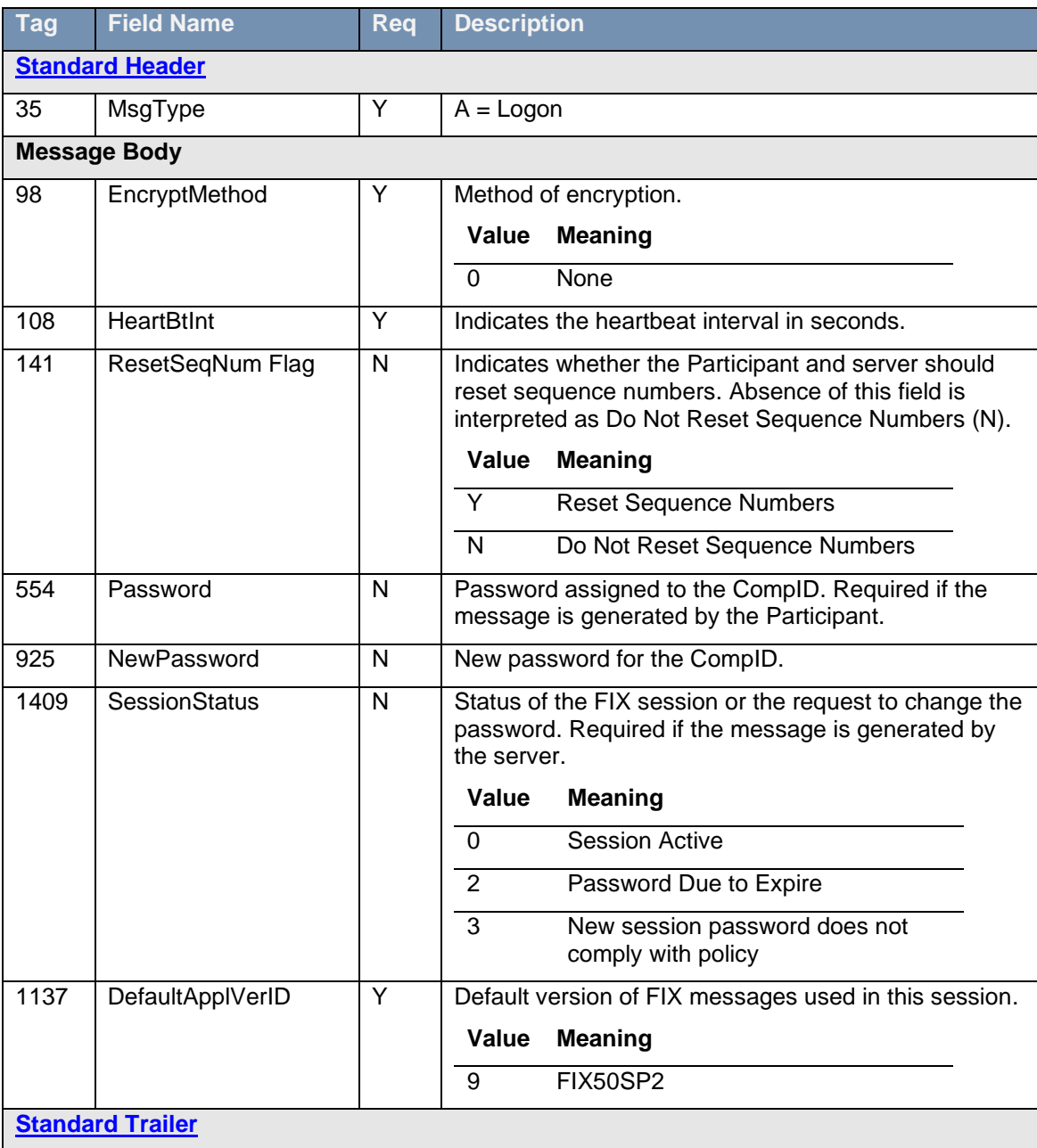

# <span id="page-32-1"></span>**7.2.2 Logout**

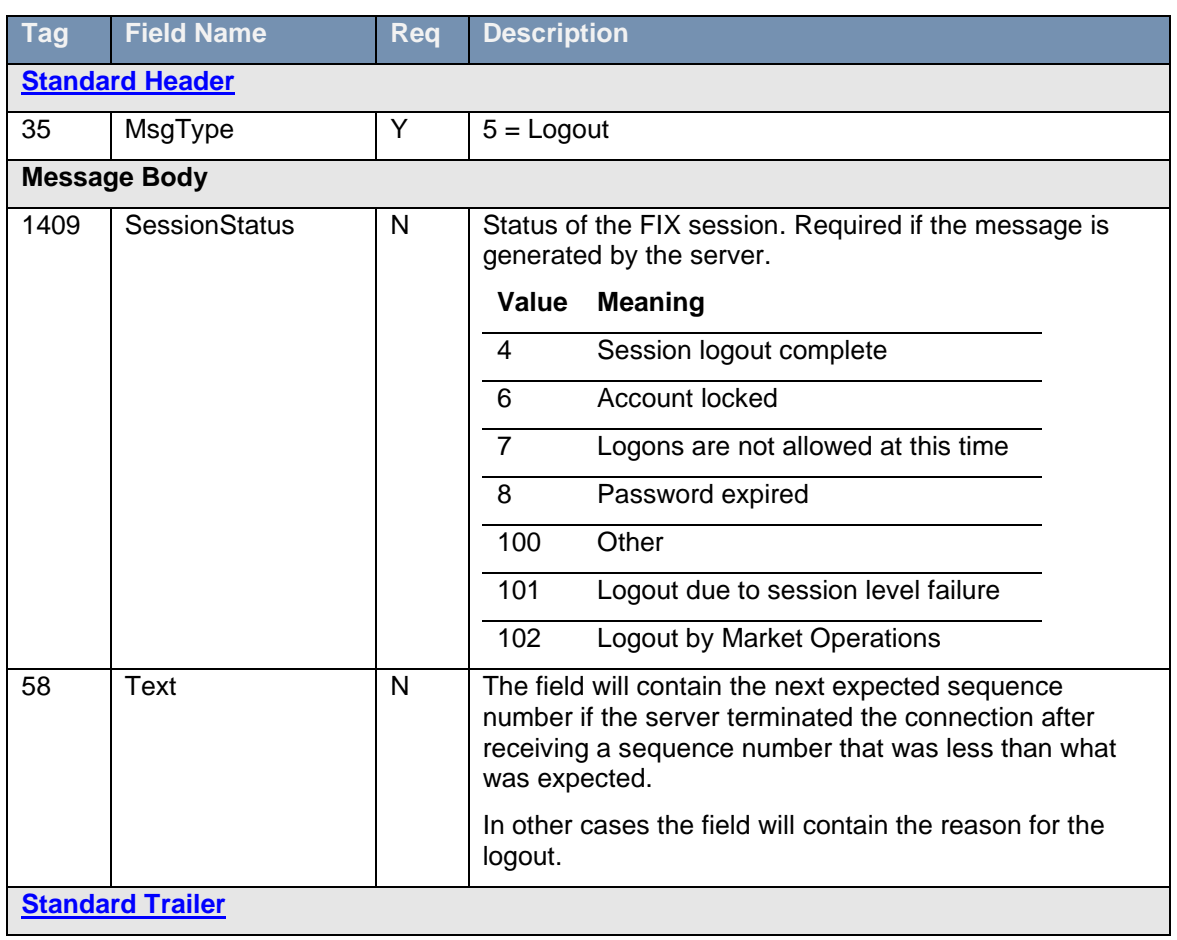

# <span id="page-32-2"></span>**7.2.3 Heartbeat**

<span id="page-32-0"></span>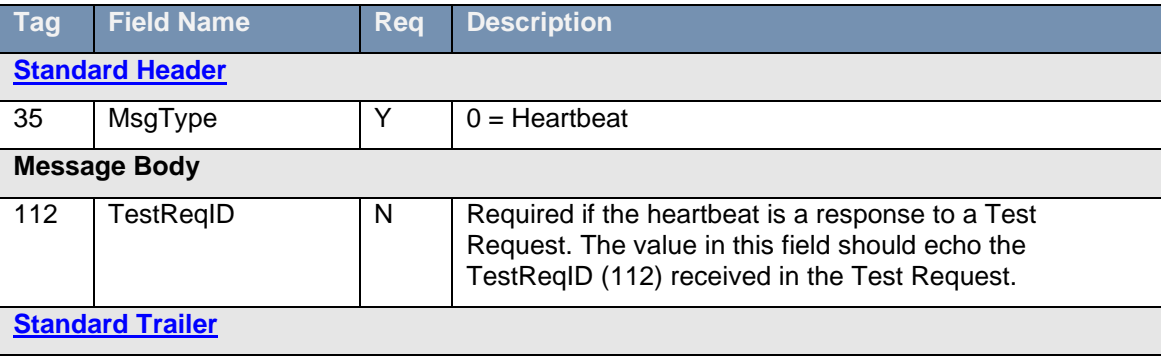

# **7.2.4 Test Request**

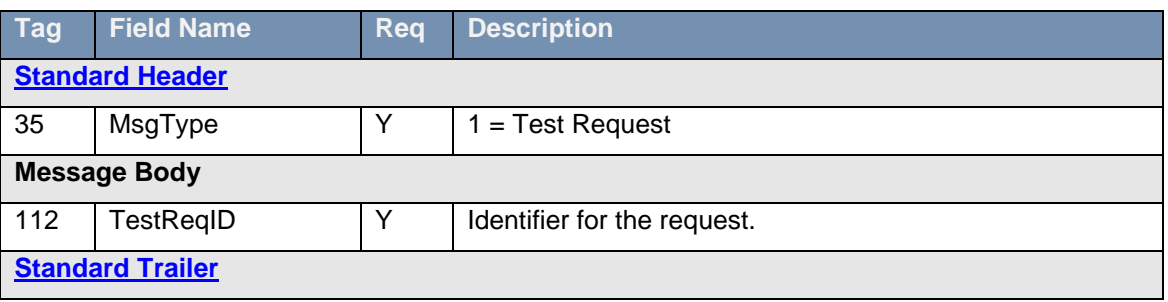

# <span id="page-33-0"></span>**7.2.5 Resend Request**

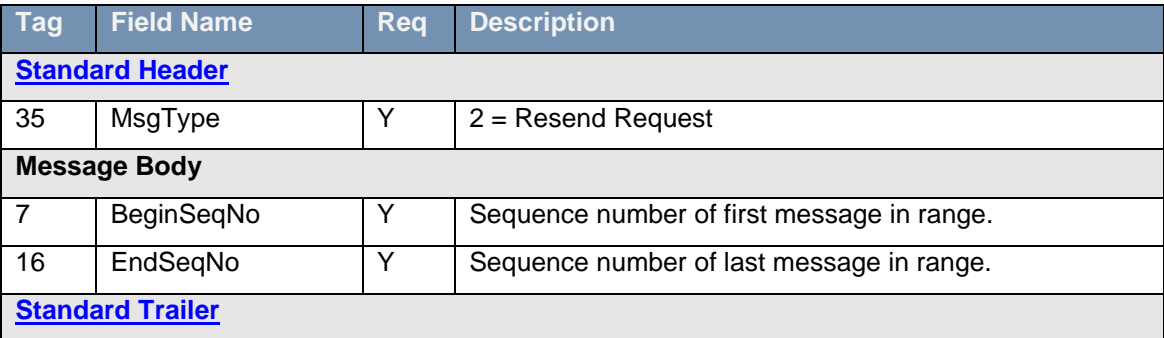

# **7.2.6 Reject**

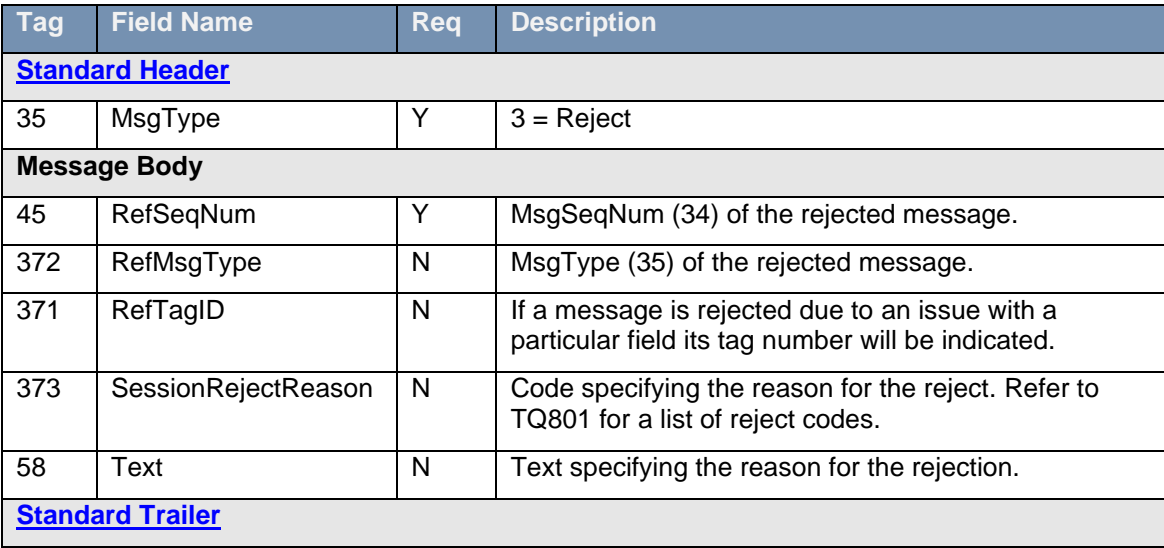

#### <span id="page-34-2"></span>**7.2.7 Sequence Reset**

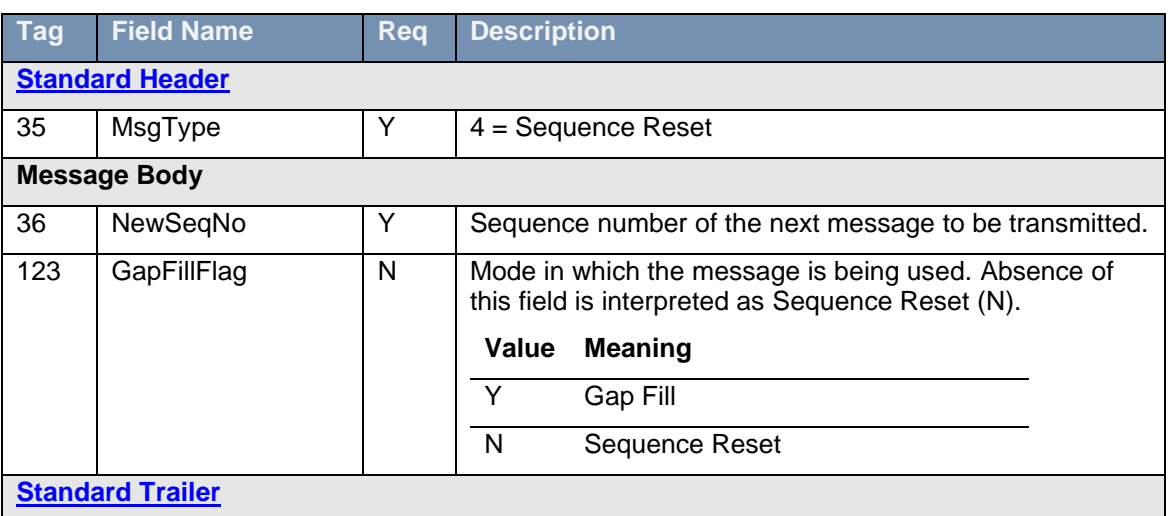

#### <span id="page-34-0"></span>**7.3 Application Messages**

#### <span id="page-34-1"></span>**7.3.1 Trade Capture Report - Server-Initiated**

The server uses the message to relay trades and trade busts. A server generated TCR message will be generated for the following conditions, one TCR for the buyer and one for the seller (hence if a firm is on both sides of the trade they will receive 2 TCRs):

- I. An on book trade
- II. An on book trade cancellation (by market operations)

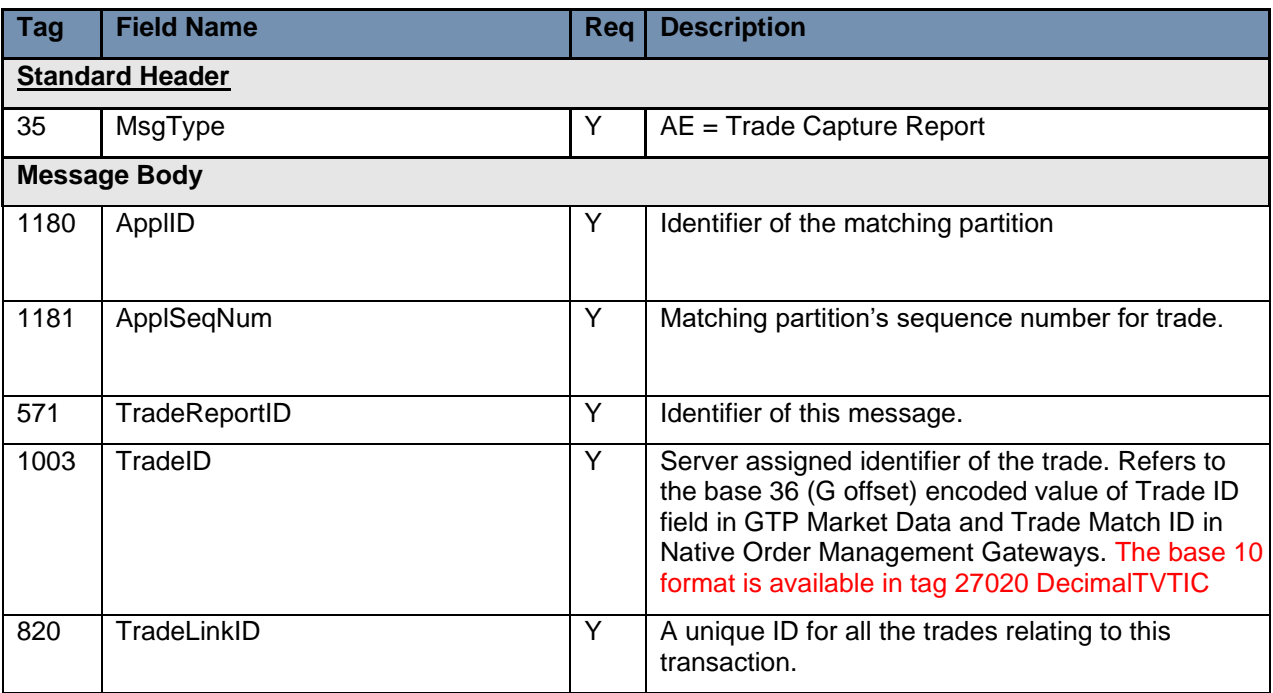

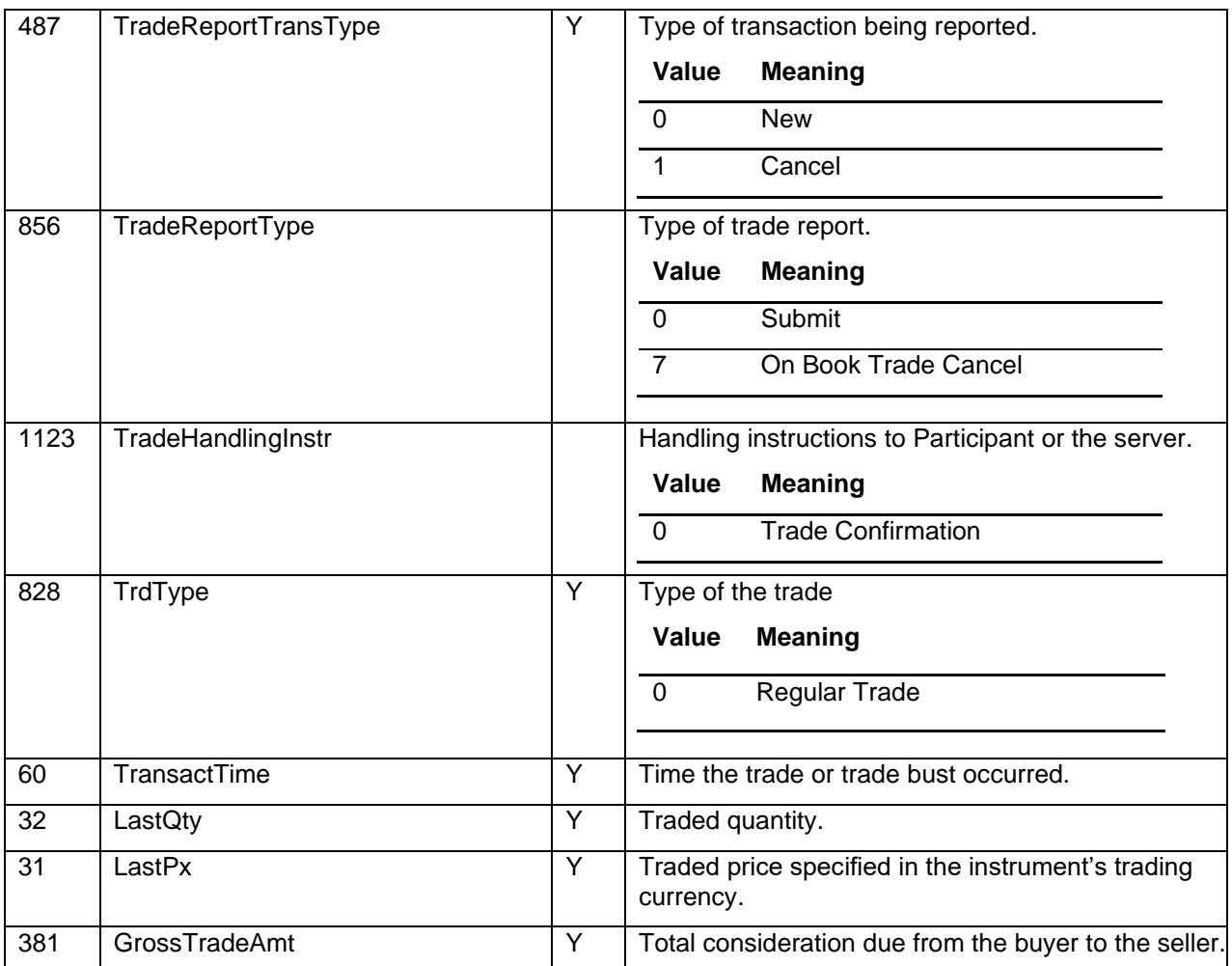

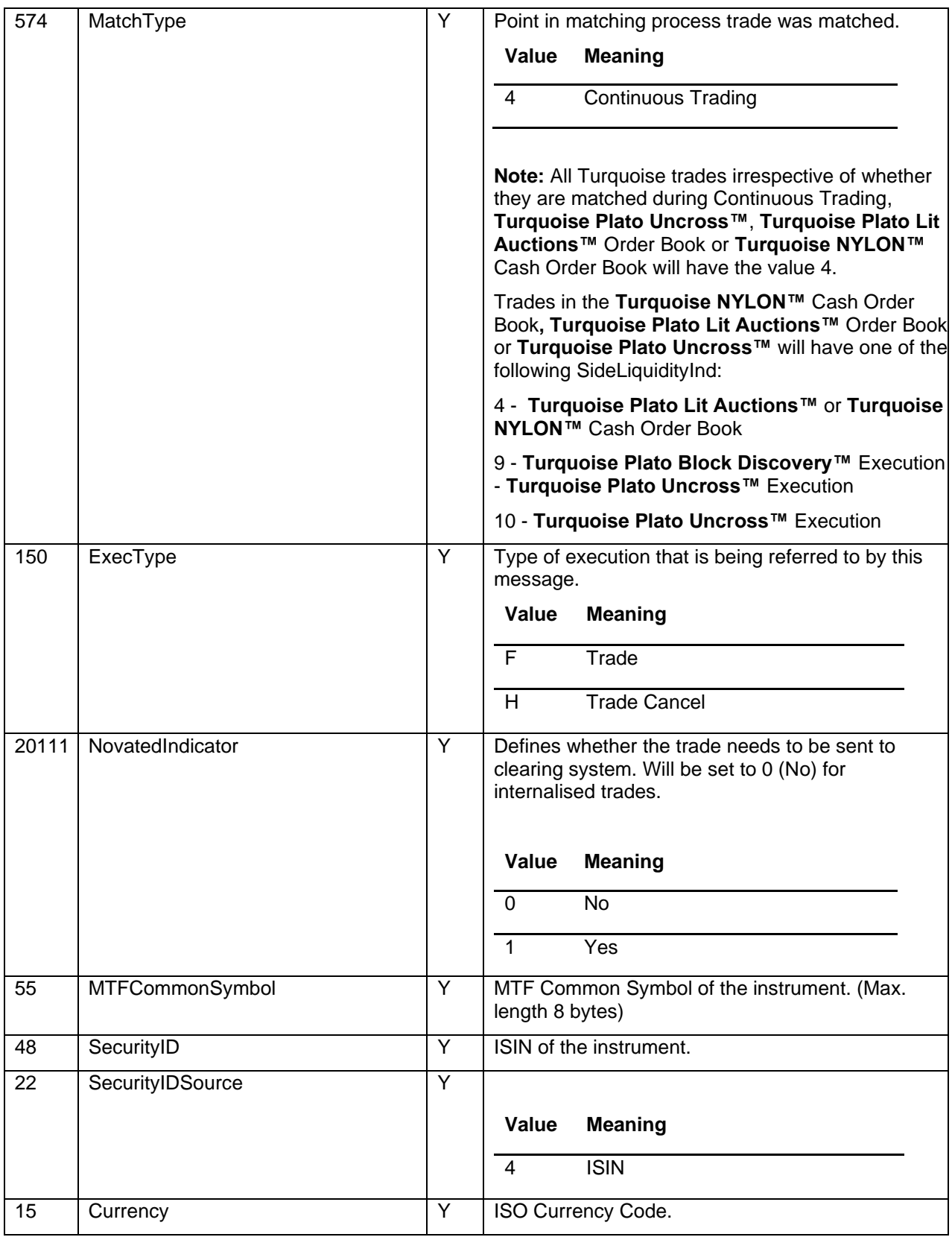

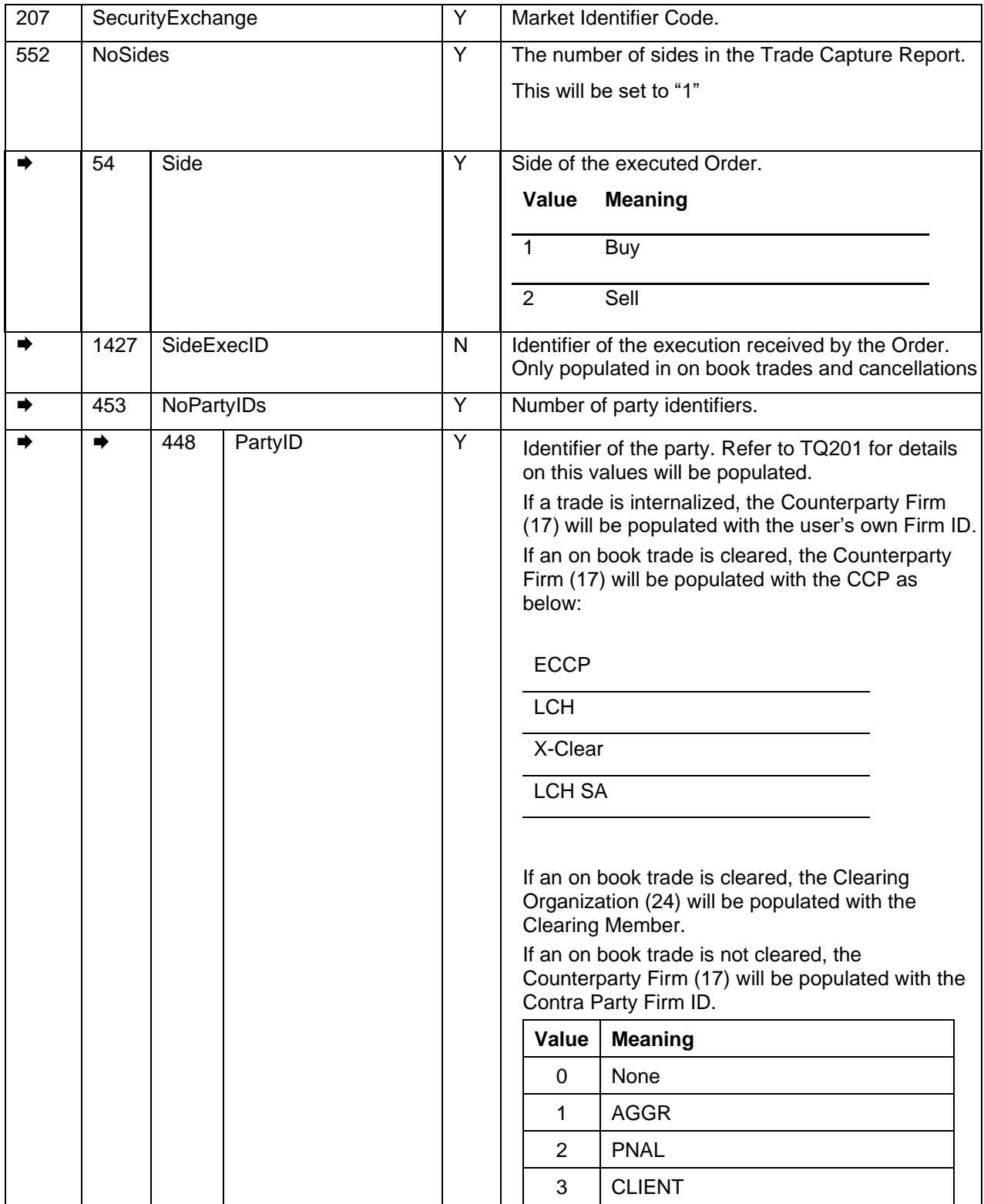

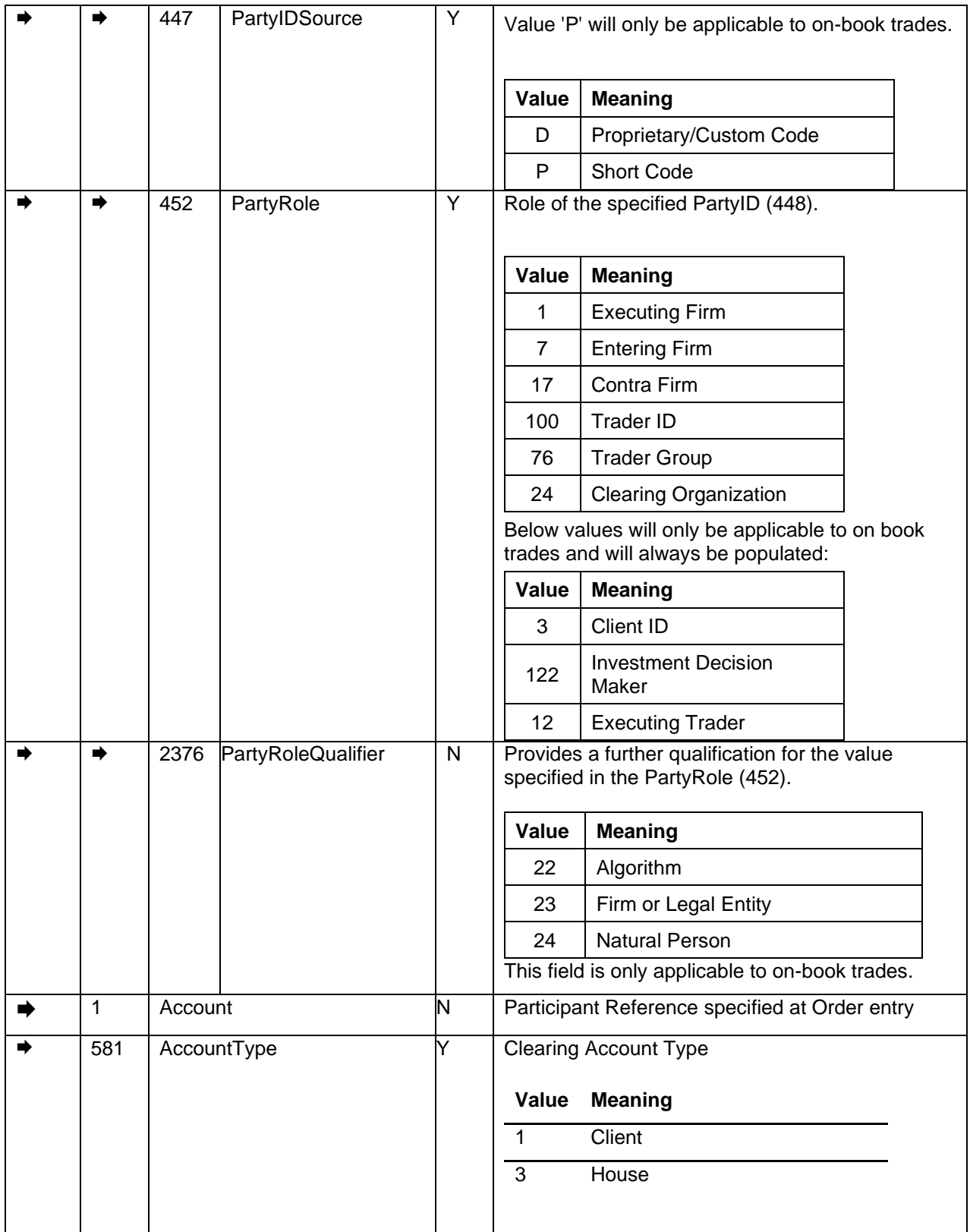

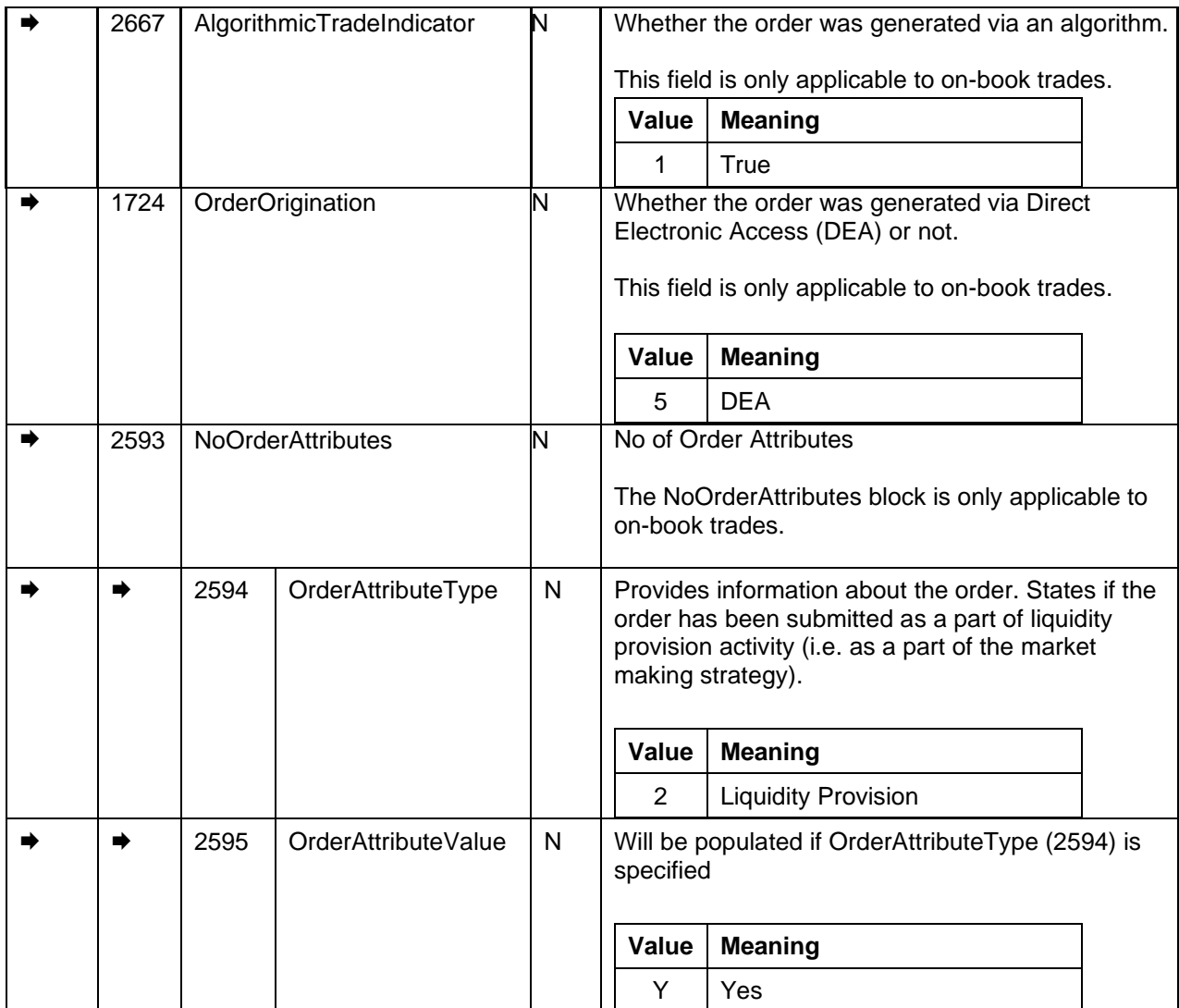

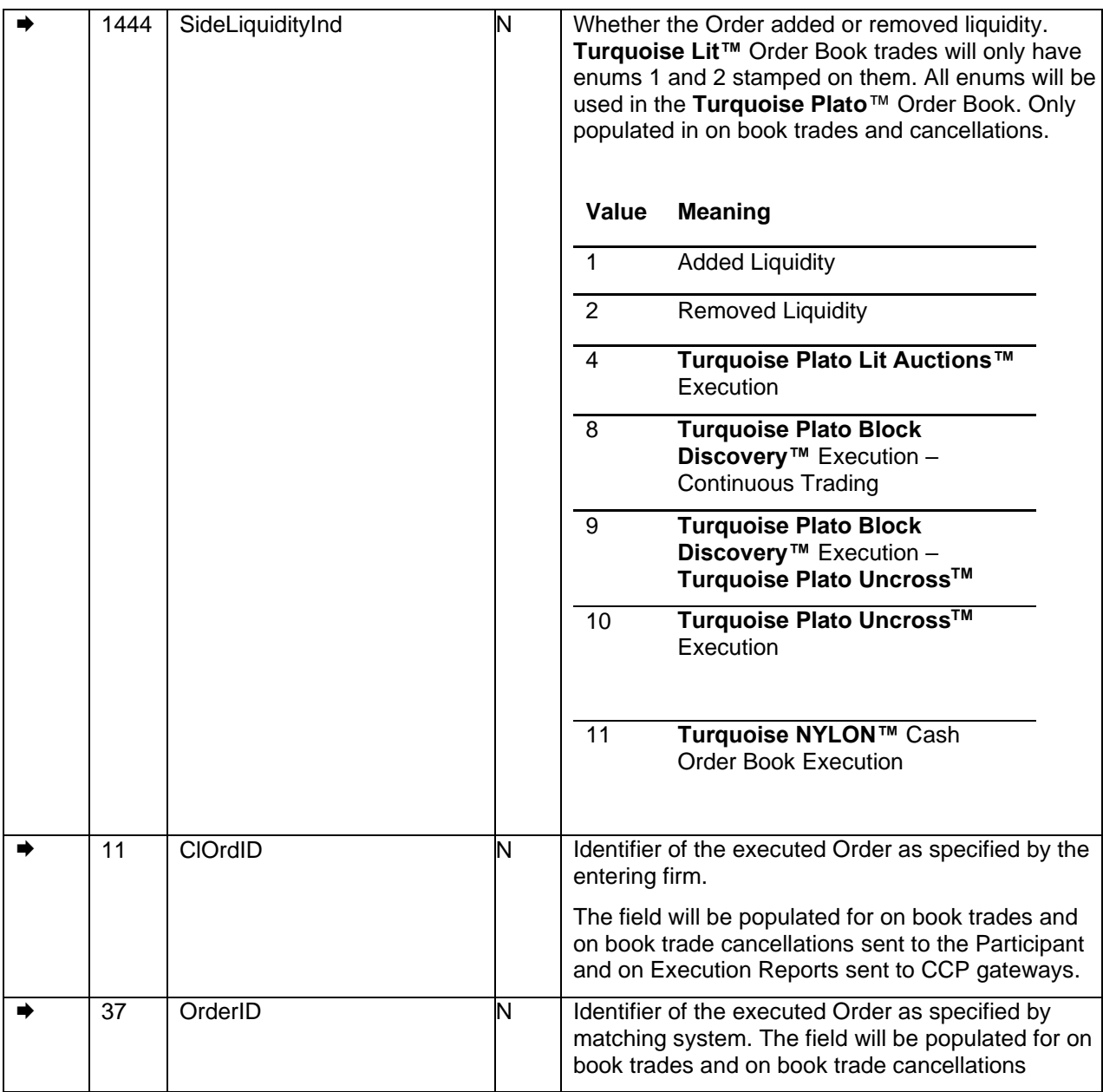

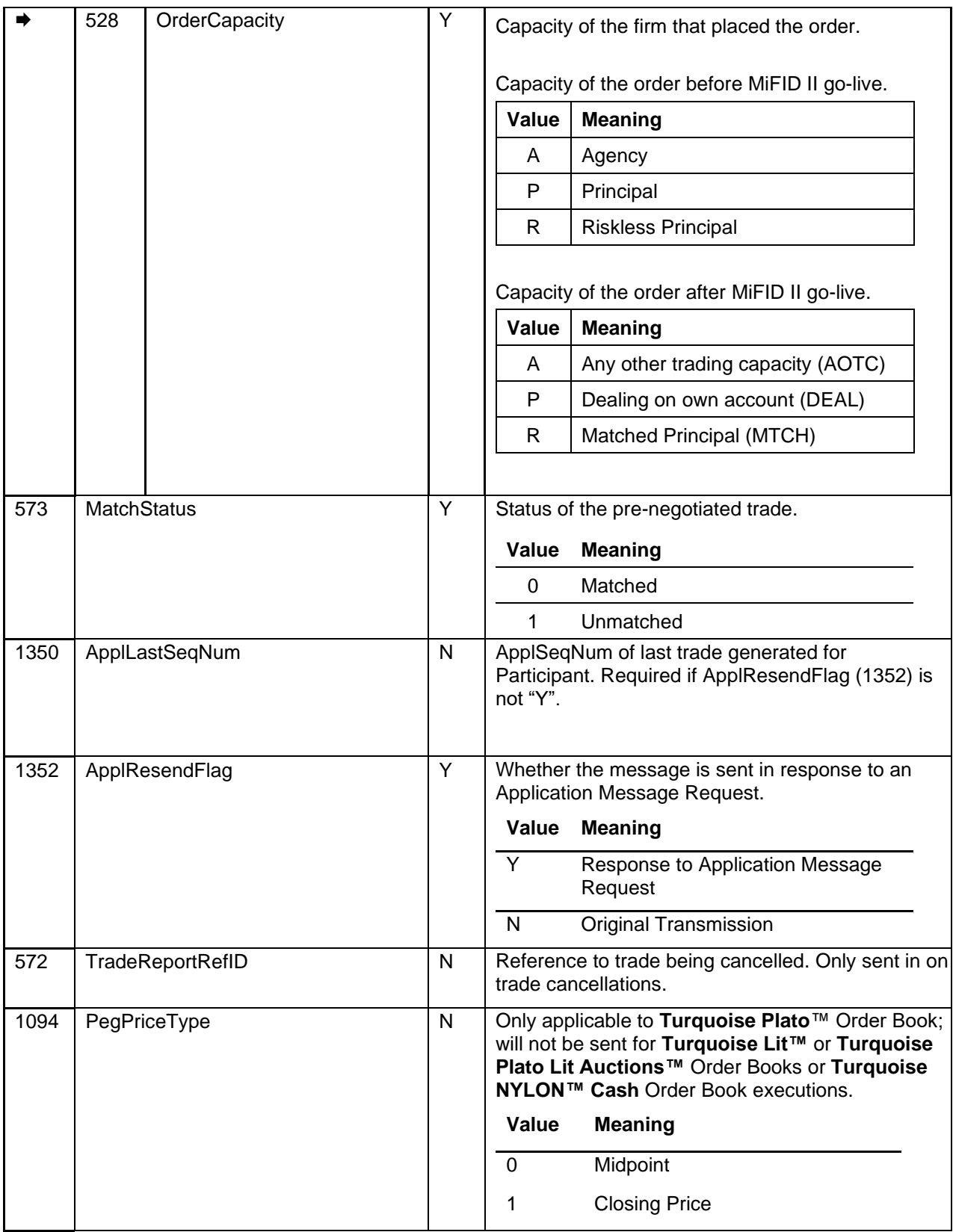

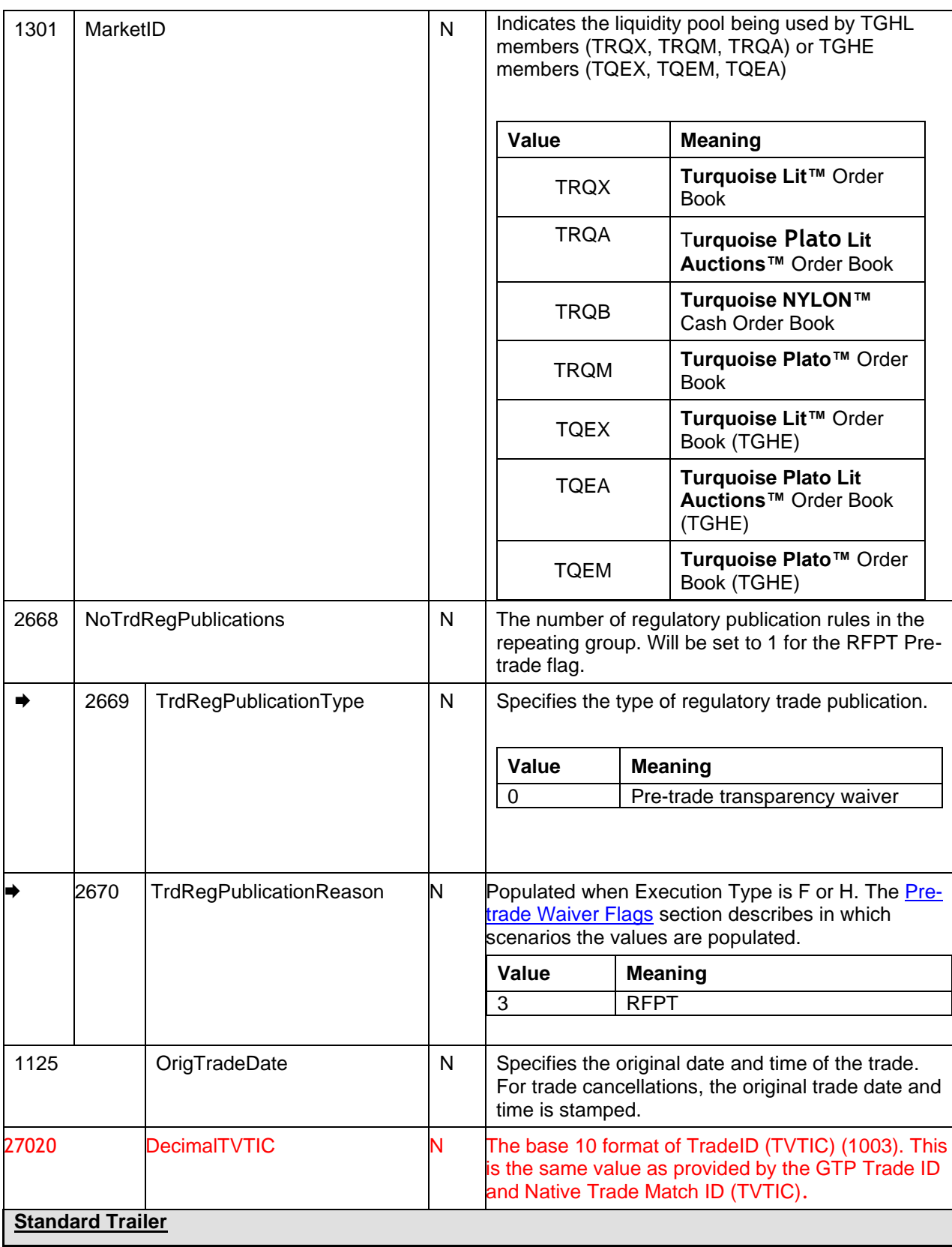

<span id="page-43-0"></span>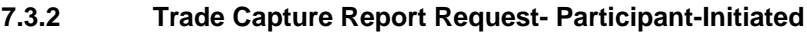

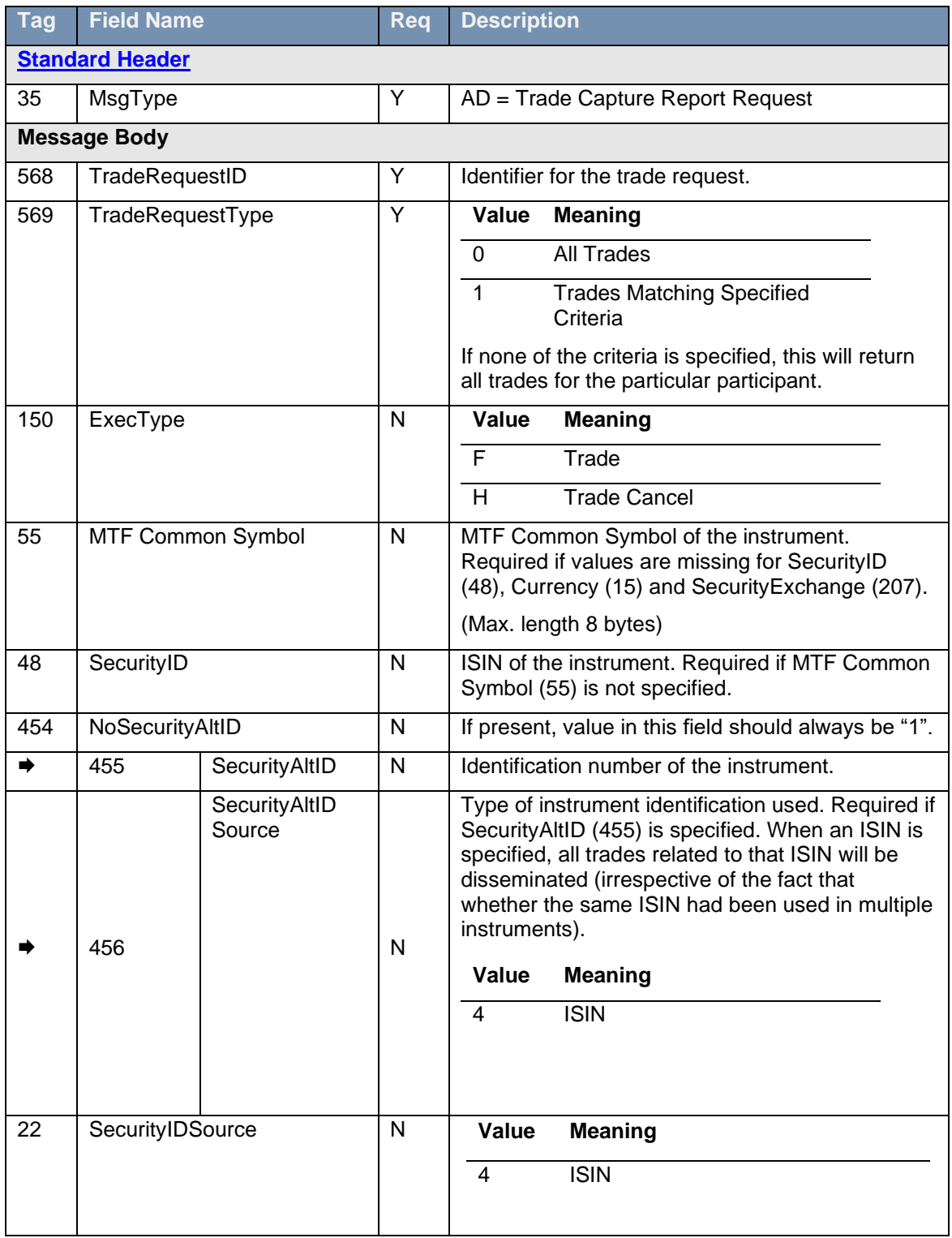

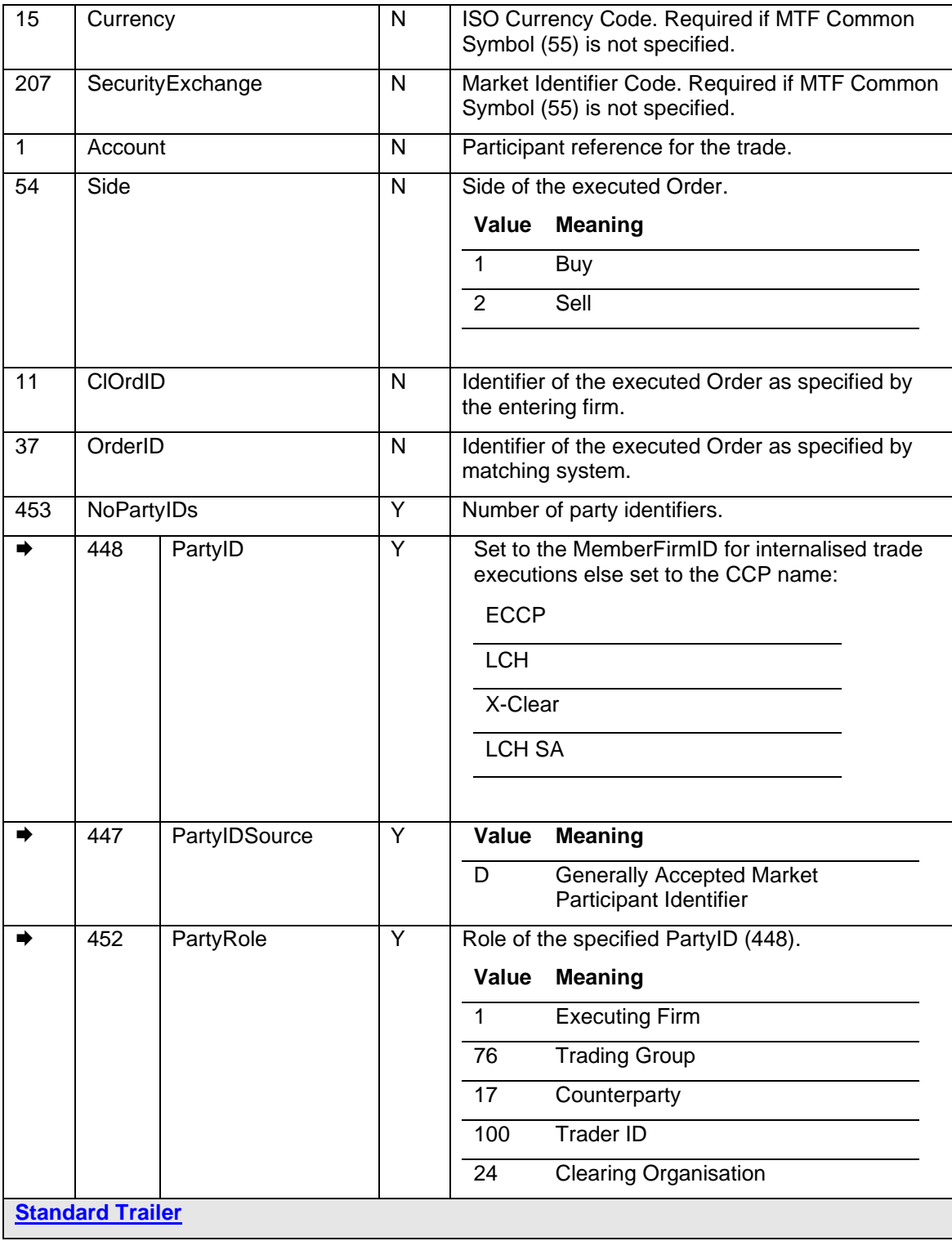

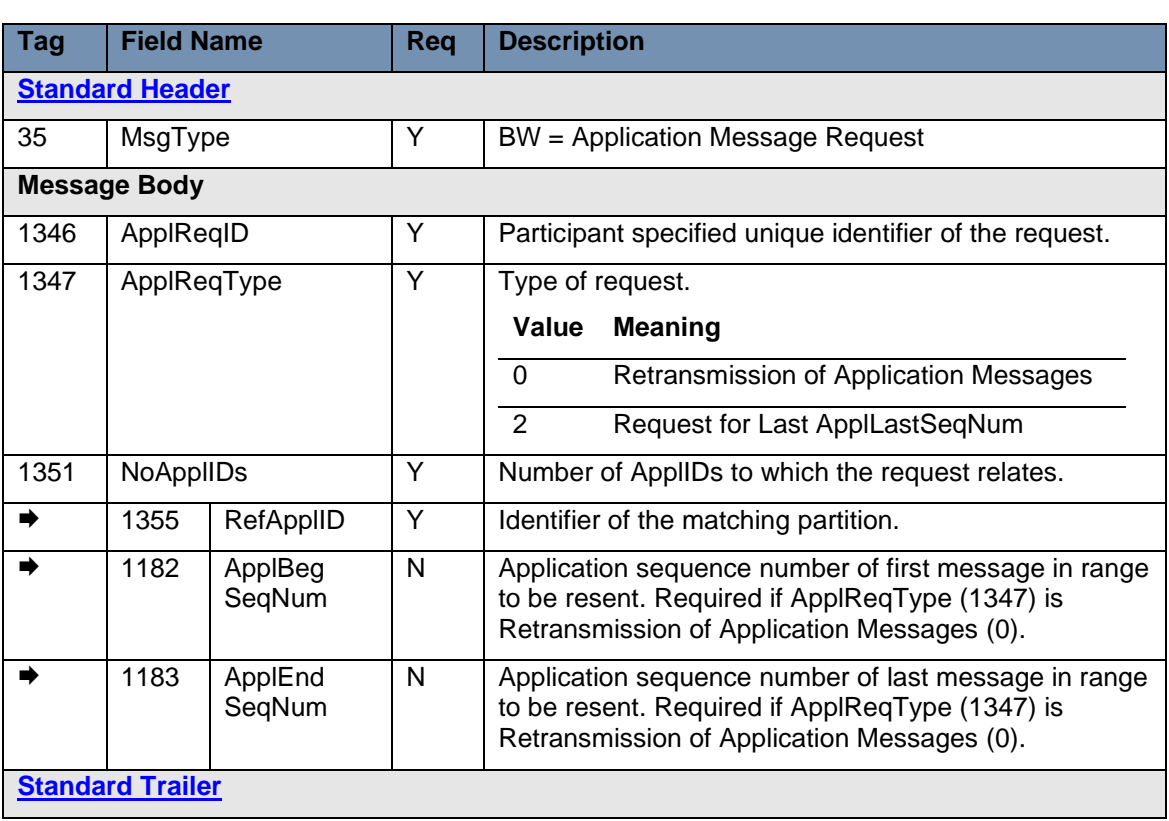

# **7.3.3 Application Message Request - Participant-Initiated**

# **7.3.4 Application Message Request Ack - Server-Initiated**

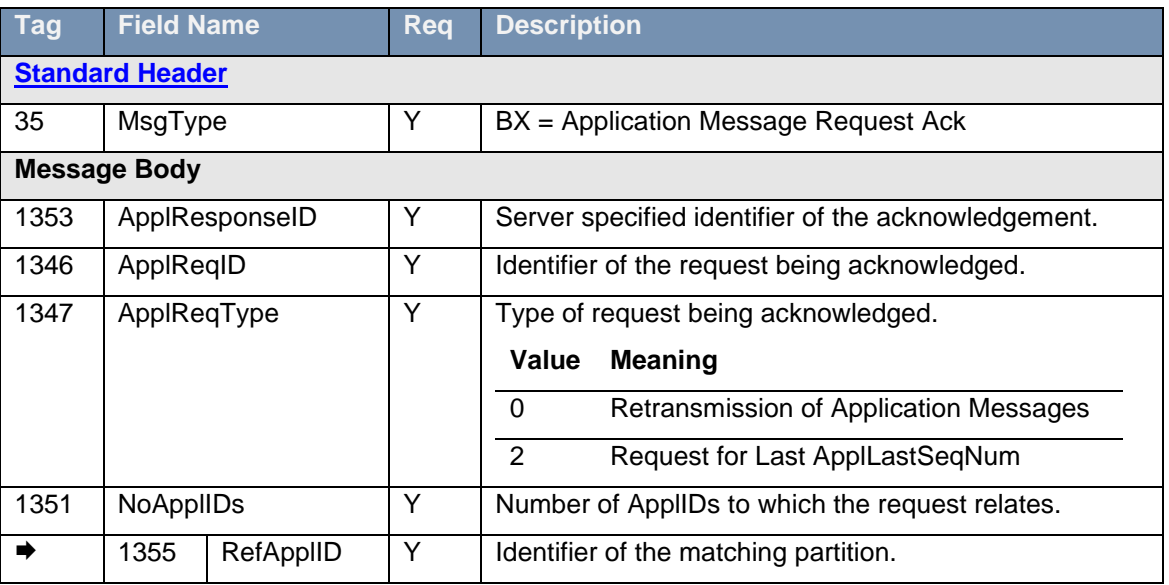

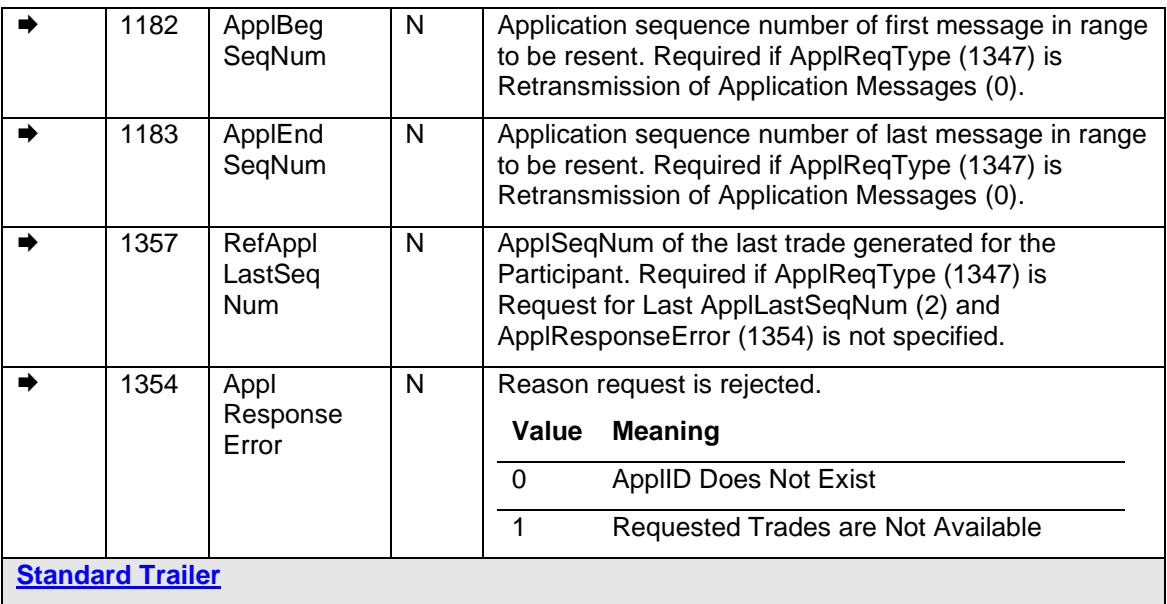

# <span id="page-46-0"></span>**7.3.5 Trade Capture Report Request Ack – Server Initiated**

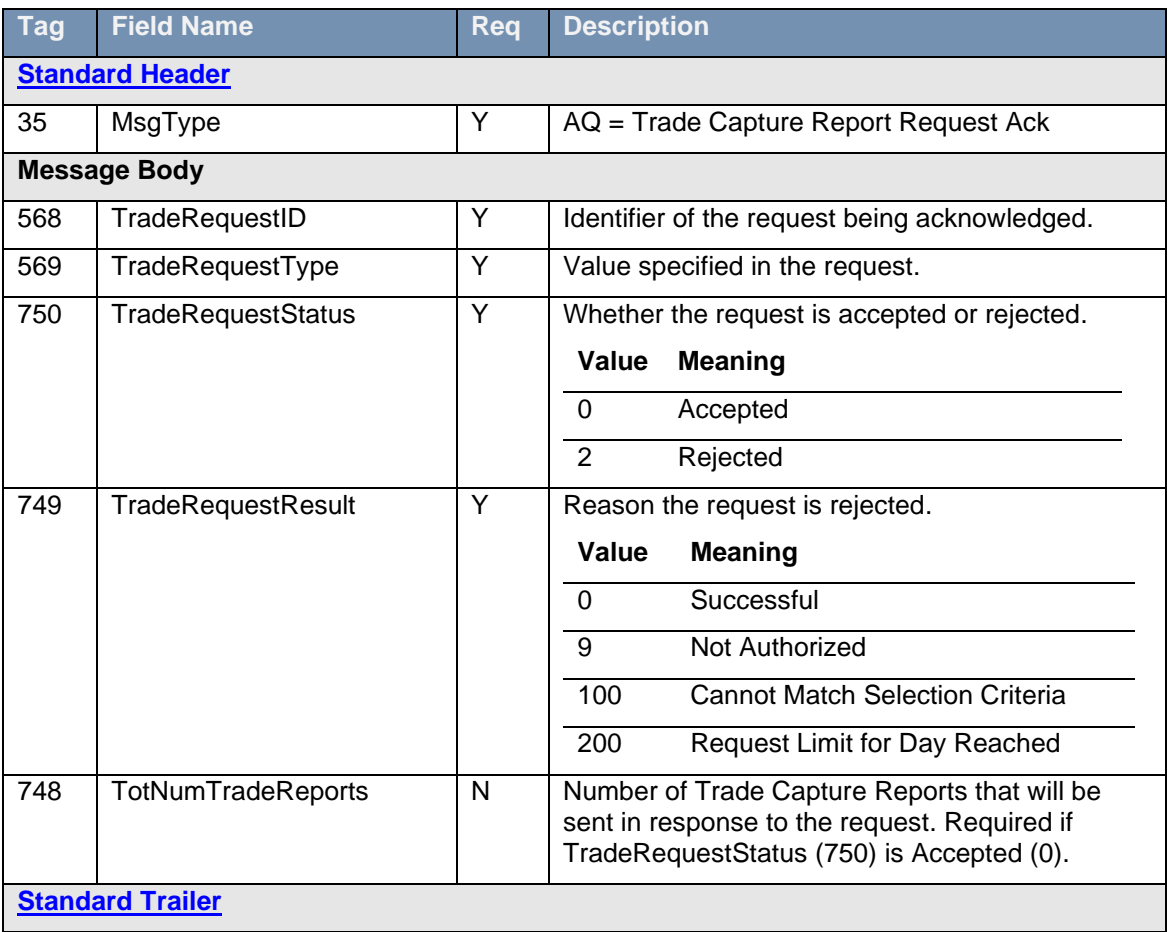

# <span id="page-48-0"></span>**8.0 Service availability**

<span id="page-48-1"></span>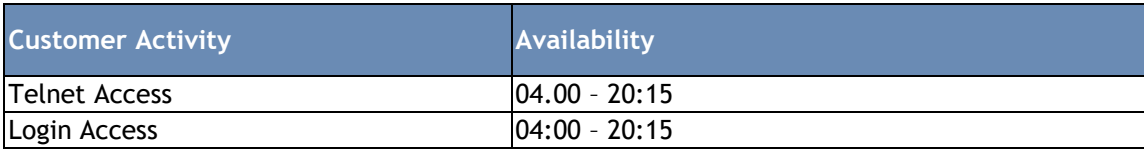

#### **Disclaimer**

This service description is being distributed by Turquoise Global Holdings Limited only to, and is directed only at (a) persons who have professional experience in matters relating to investments who fall within Article 19(1) of the FSMA 2000 (Financial Promotion) Order 2005 and (b) persons to whom it may otherwise lawfully be communicated (together "relevant persons"). Any investment or investment activity to which this document relates is available only to and will be engaged in only with, relevant persons. Any person who is not a relevant person should not act or rely on this service description or any of its contents.

**Turquoise Global Holdings Limited is an authorised investment firm by the Financial Conduct Authority.** 

**Turquoise Global Holdings Europe B.V. is an investment firm authorised and regulated by the Autoriteit Financiële Markten (AFM) of the Netherlands.**

#### **Contact Details**

Turquoise Global Holdings Limited 10 Paternoster Square, London, EC4M 7LS E: sales@tradeturquoise.com T: +44 20 7382 7600

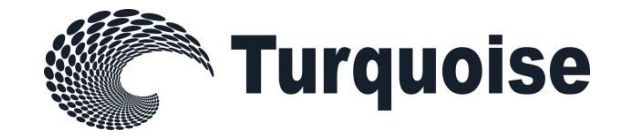